#### *Modelado de Sistemas de Potencia*

# **Flujo de carga en Sistemas de Potencia.**

**Dr. Ing. Mario Vignolo**

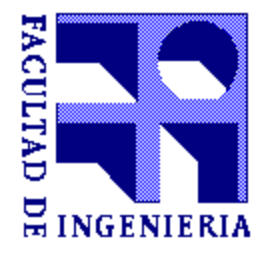

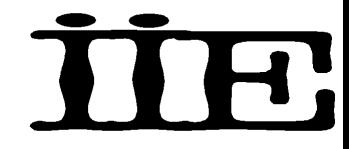

## *CONTENIDO:*

- Generalidades
- Modelado del sistema y planteo del problema del flujo de carga
- Solución del flujo de carga
- Método de Newton Raphson para la resolución del flujo de carga
- Método Desacoplado rápido

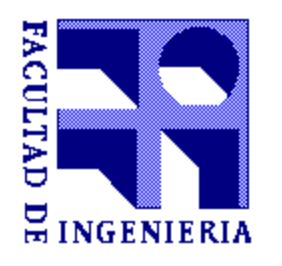

## *PROPÓSITO DEL FLUJO DE CARGA:*

**Determinación de voltajes, intensidades y potencias activas y reactivas en distintos puntos de una red eléctrica.**

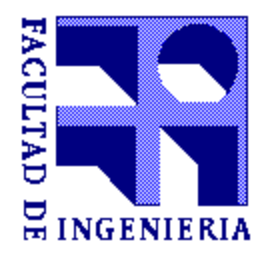

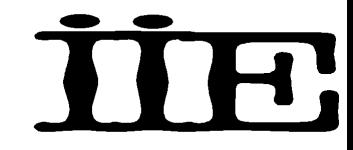

## *HIPÓTESIS DE TRABAJO:*

#### **Sistemas en régimen, equilibrados, sinusoidales, sin anomalías.**

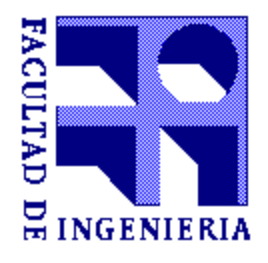

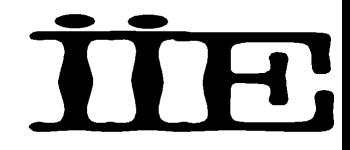

#### *Importancia de los flujos de carga*

- Permite determinar los flujos de potencia activa y reactiva en una red eléctrica.
- Permite determinar los voltajes en las barras de una red eléctrica.
- Permite calcular las pérdidas en una red eléctrica.
- Permite estudiar las alternativas para la planificación de nuevos sistemas o ampliación de los ya existentes.
- •Permite evaluar las mejoras que se producen ante el cambio en la sección de los conductores de un SEP.

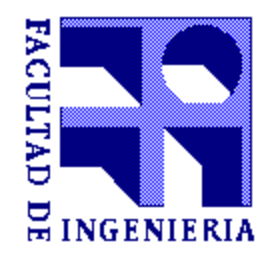

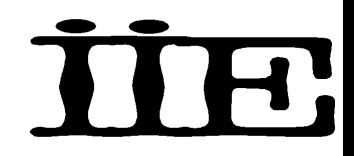

#### *Importancia de los flujos de carga*

- Permite evaluar los efectos de reconfigurar los circuitos de un SEP (por ejemplo ante la pérdida de una línea de transmisión).
- Permite evaluar los efectos de pérdidas temporales de generación o de circuitos de transmisión.

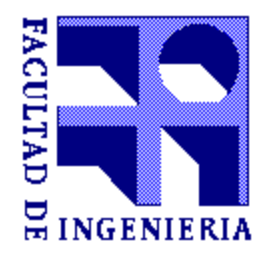

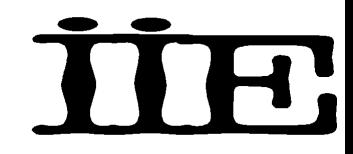

#### **Carga, generación y modelado de la red en análisis de flujo de carga.**

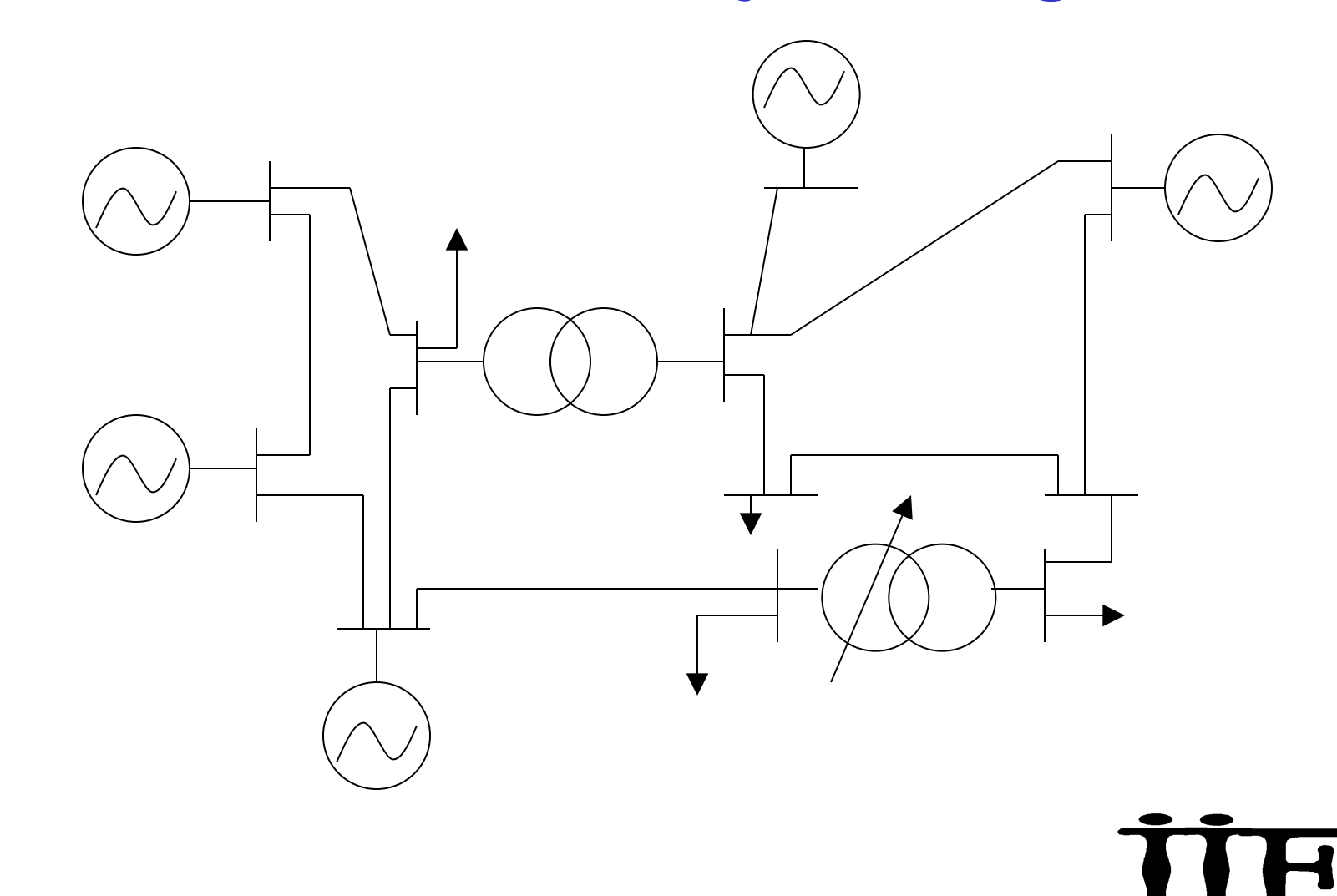

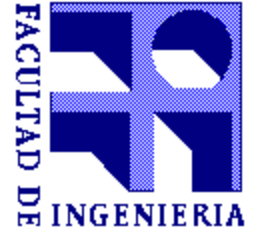

#### **Modelado de los componentes del sistema.**

- **Líneas de transmisión** circuito Pi
- **Transformadores** impedancia
- **Generadores** Potencia activa constante con capacidad de control (limitado) de voltaje del primario ( $P = cte$ ,  $V = cte$ ).
- **Cargas** Potencia compleja constante (P = cte,  $Q = cte$ ).

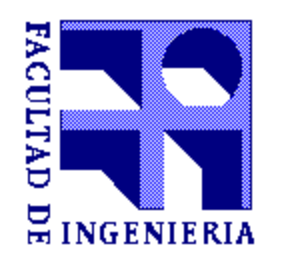

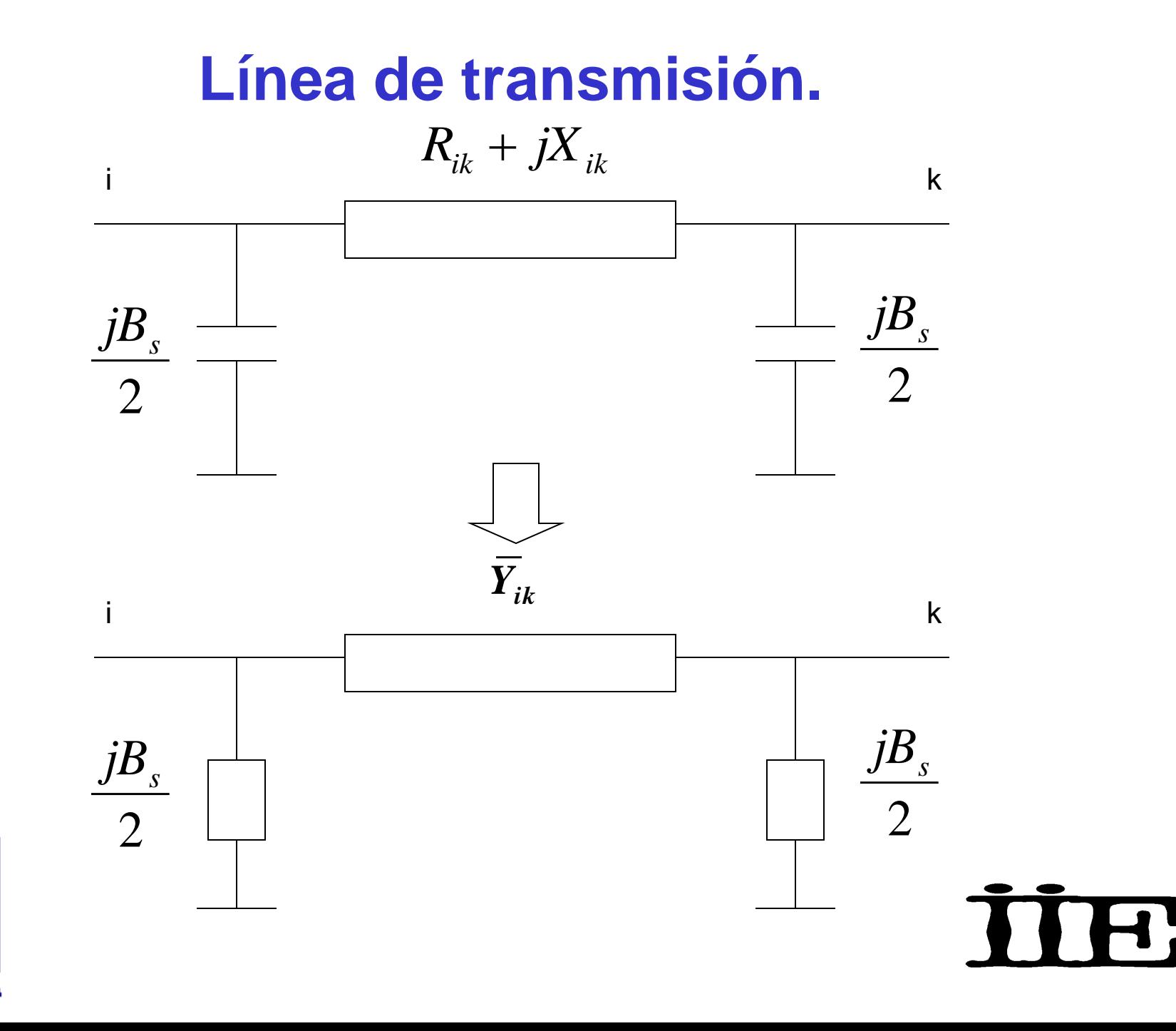

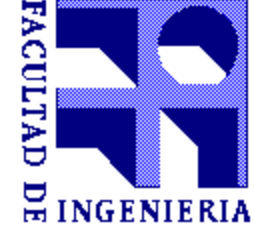

#### **Generadores y Cargas.**

•*Generadores*

Potencia Activa - inyección constante

- Potencia reactiva regulación de voltaje
- •*Demanda de carga*

Inyección constante de potencia activa y reactiva

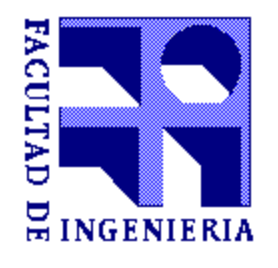

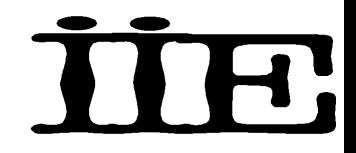

#### **Flujo de carga & Balance de potencia**

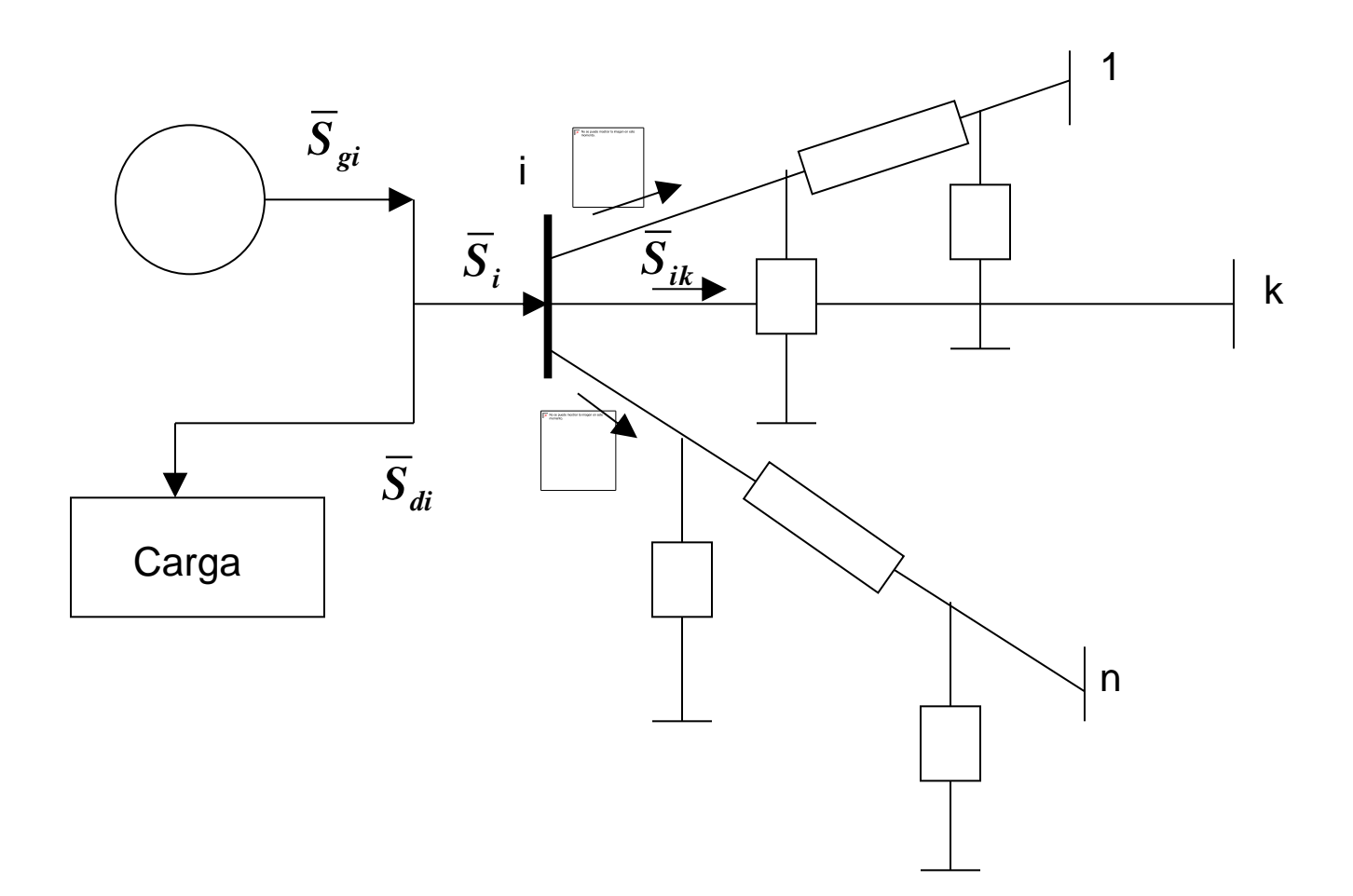

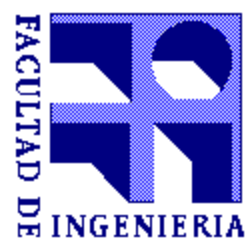

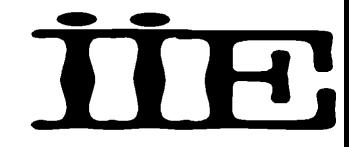

#### **Análisis** *Voltaje - Corriente* **versus Análisis** *voltaje - potencia***.**

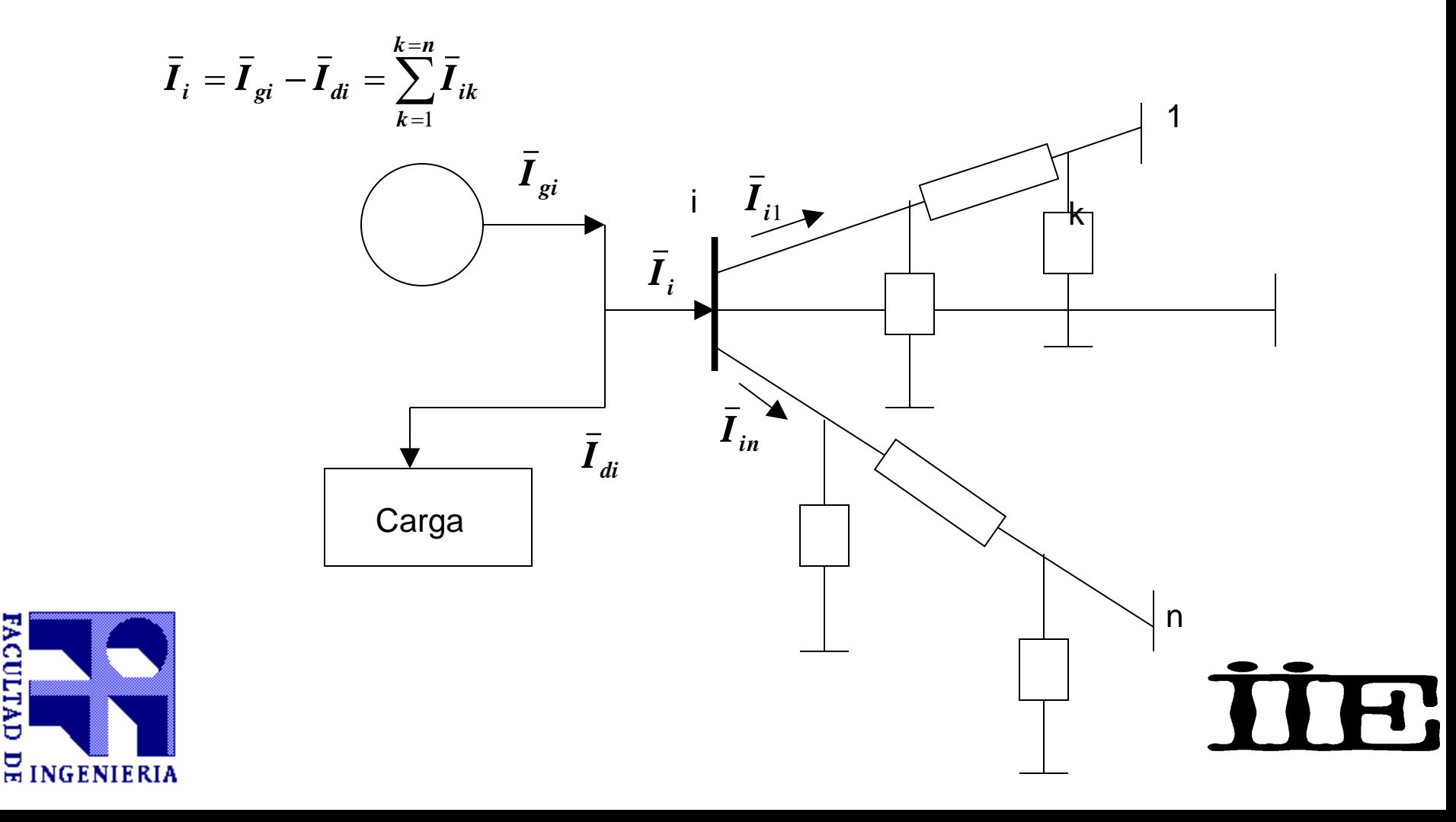

**FACULTAD** 

#### **Análisis** *Voltaje - Corriente* **y la Matriz Ybus**

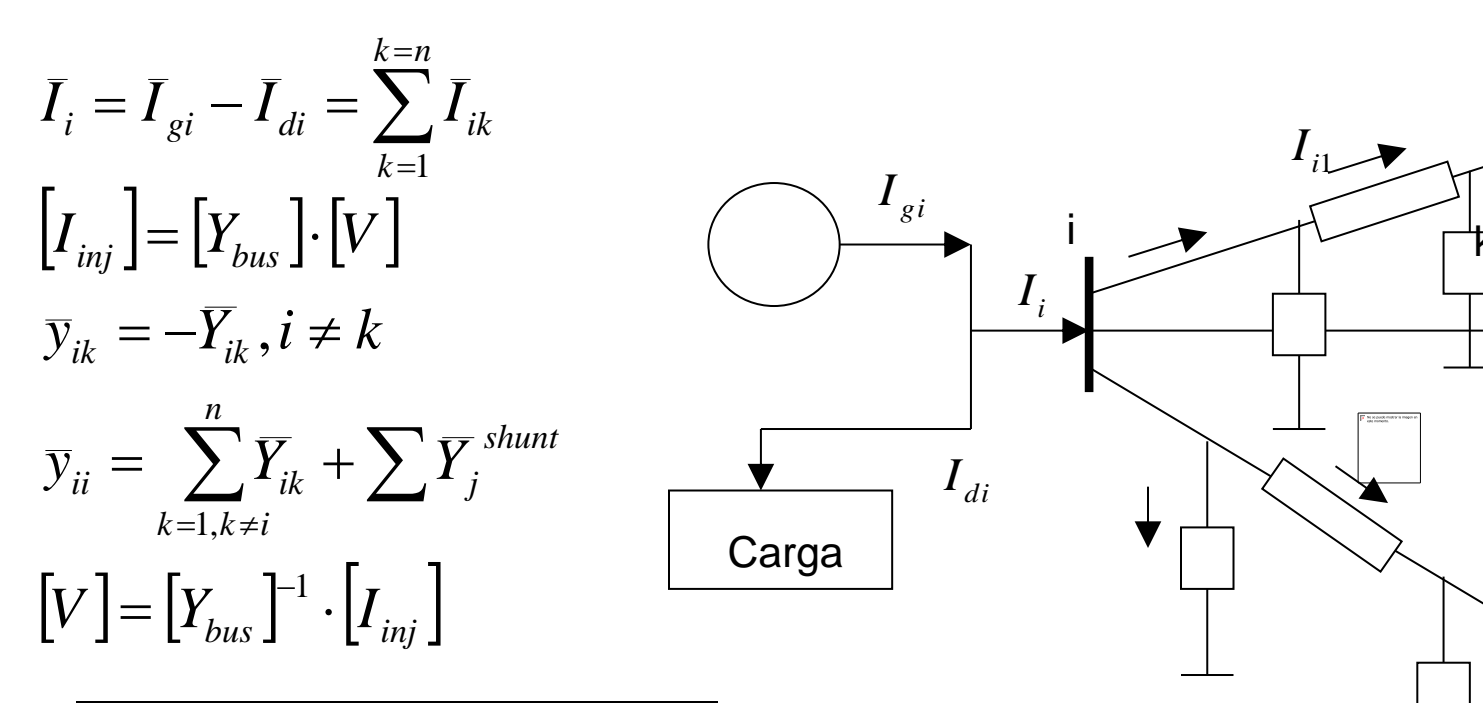

Sistema de ecuaciones lineales

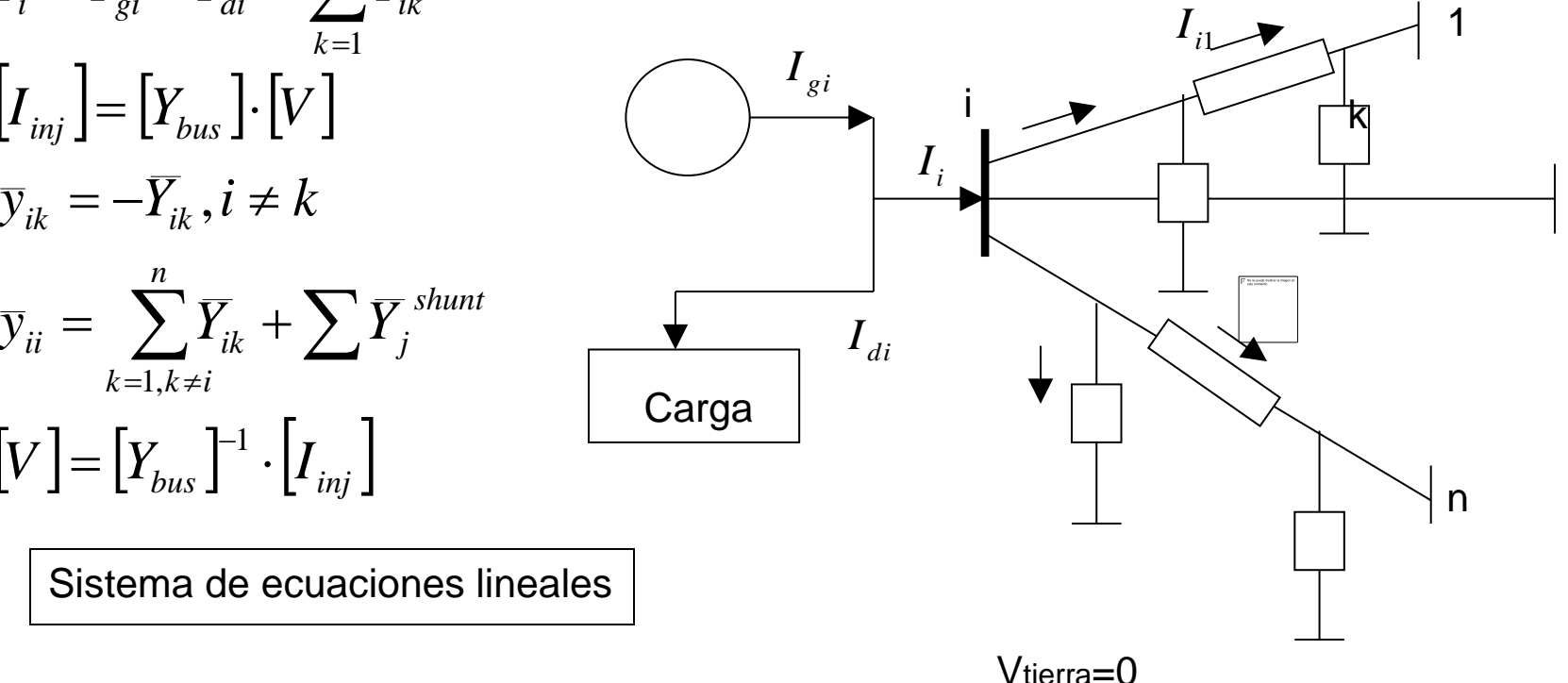

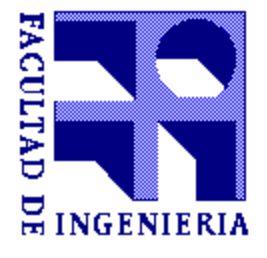

#### **Análisis** *Voltaje - Potencia*

Inyección en la red

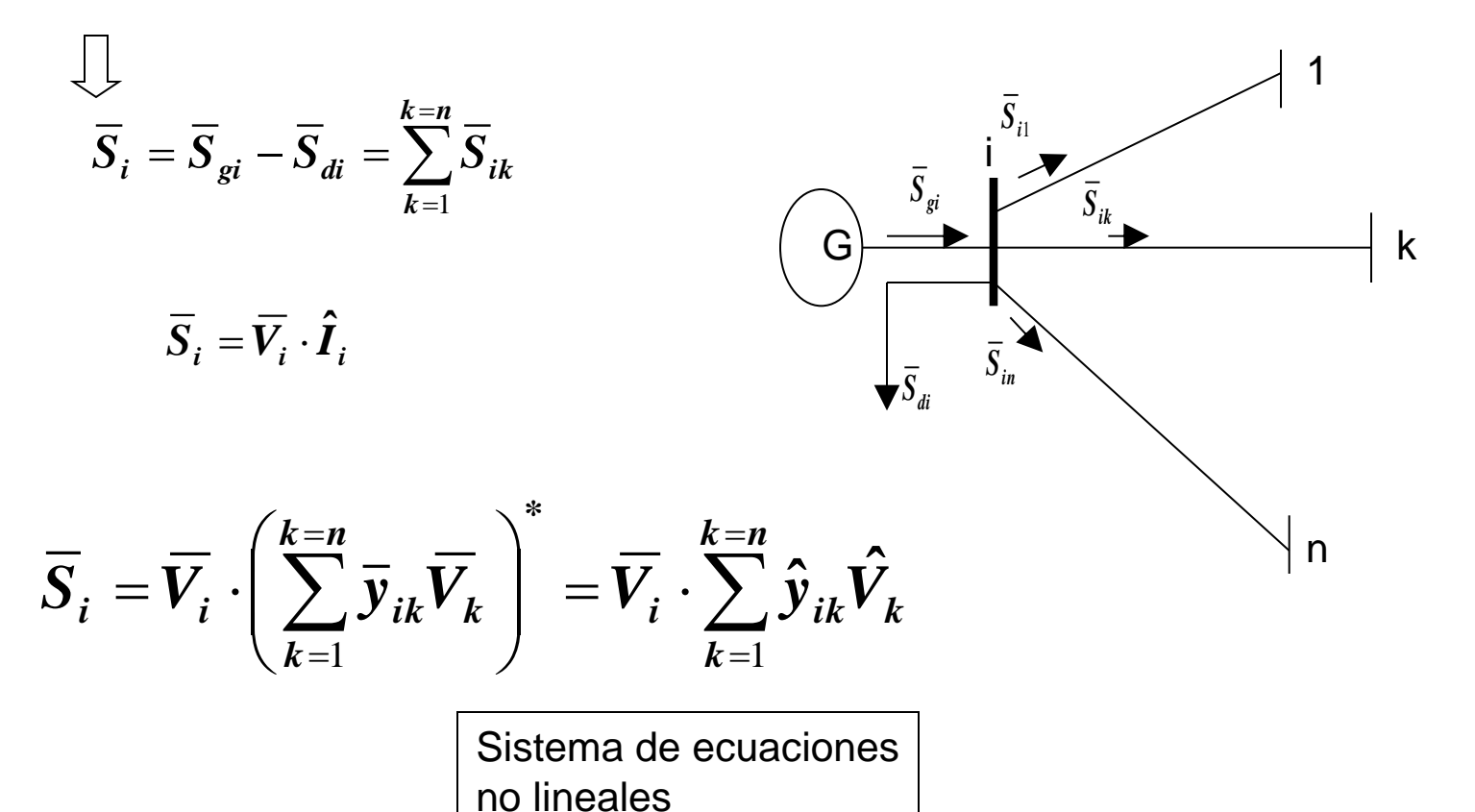

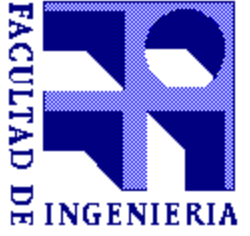

## **Forma de las ecuaciones de flujo de carga.**

$$
\overline{S}_i = \overline{V}_i \cdot \sum_{k=1}^{k=n} \hat{y}_{ik} \hat{V}_k
$$

$$
\overline{V}_i = |V_i|e^{j\theta_i}
$$

$$
\bar{\mathbf{y}}_{ik} = \mathbf{y}_{ik} \mathbf{e}^{j\delta_{ik}}
$$

Voltaje en forma polar Voltaje en forma rectangular

$$
\overline{V}_i = V_i^{re} + jV_i^{im}
$$

Admitancia en forma polar **Admitancia en forma rectangular** 

$$
\bar{\mathbf{y}}_{ik} = \mathbf{g}_{ik} + \boldsymbol{j} \boldsymbol{b}_{ik}
$$

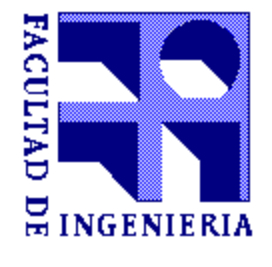

#### **Forma polar de las ecuaciones de flujo de carga**

$$
\overline{S}_i = \sum_{k=1}^{k=n} |V_i| \cdot |V_k| \cdot e^{j\theta_{ik}} \cdot (g_{ik} - jb_{ik})
$$

$$
\overline{S}_i = \sum_{k=1}^{k=n} |V_i| \cdot |V_k| \cdot (\cos \theta_{ik} + j \sin \theta_{ik}) \cdot (g_{ik} - jb_{ik})
$$

El voltaje está expresado en coordenadas polares, mientras que la admitancia está expresada en coordenadas rectangulares.

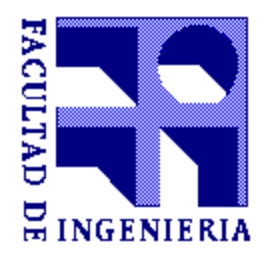

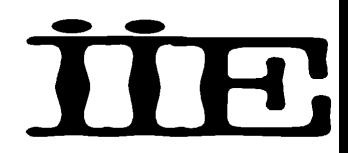

#### **Balance de potencia activa y reactiva.**

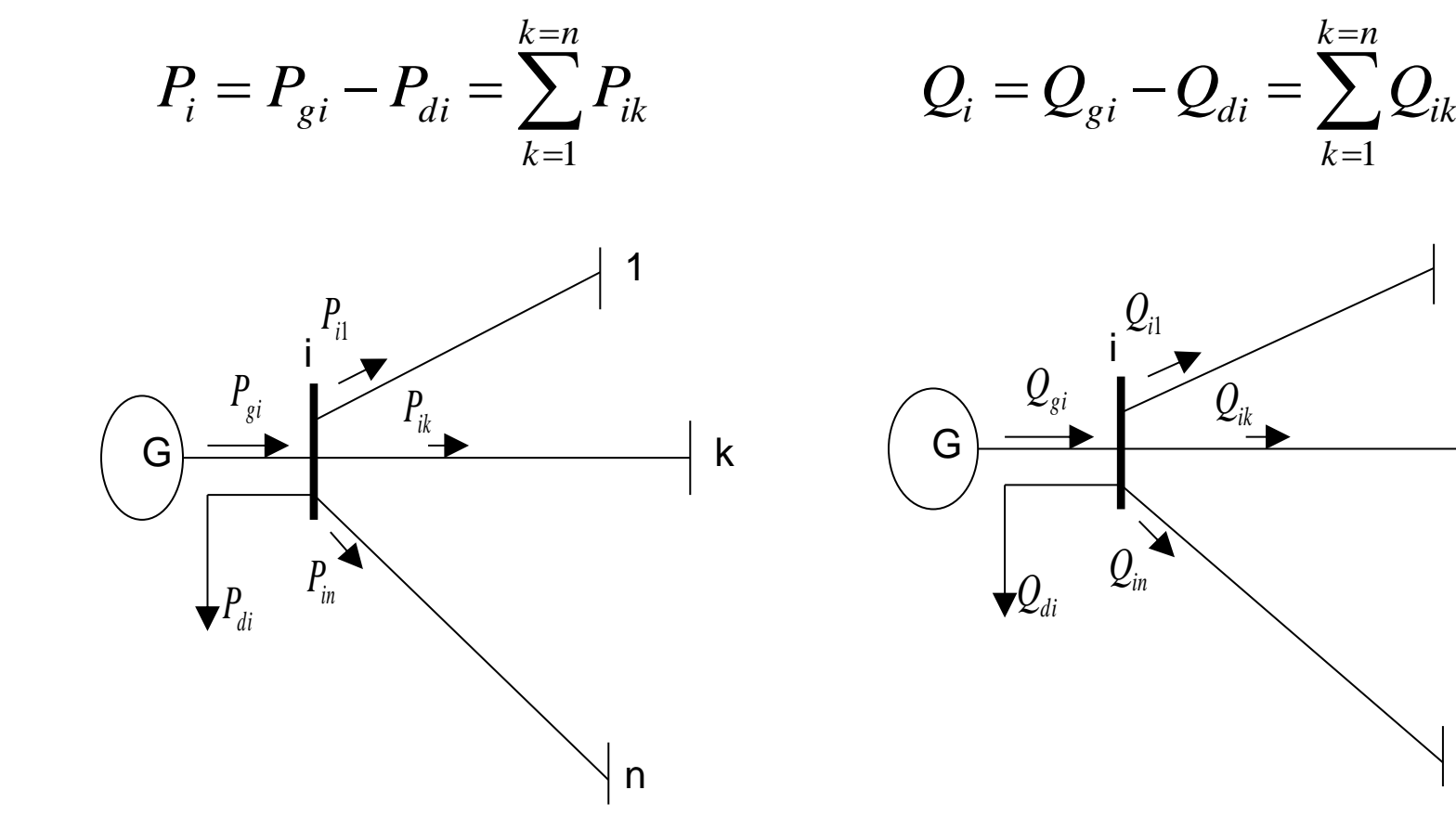

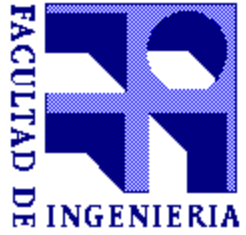

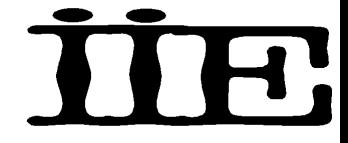

k

1

1

n

#### **Ecuaciones de flujo de carga**

$$
P_i^{calc} = \sum_{k=1}^{k=n} |V_i| \cdot |V_k| \cdot (g_{ik} \cos \theta_{ik} + b_{ik} \sin \theta_{ik})
$$
  
\n
$$
Q_i^{calc} = \sum_{k=1}^{k=n} |V_i| \cdot |V_k| \cdot (g_{ik} \sin \theta_{ik} - b_{ik} \cos \theta_{ik})
$$
  
\n
$$
P_i^{sp} = P_i^{calc}
$$
  
\n
$$
Q_i^{sp} = Q_i^{calc}
$$
  
\n
$$
Q_i^{sp} = Q_i^{calc}
$$
  
\n
$$
Q_i^{sp} = Q_i^{calc}
$$
  
\n
$$
Q_i^{sp} = Q_i^{calc}
$$
  
\n
$$
Q_i^{eq}
$$
  
\n
$$
Q_i^{eq}
$$
  
\n
$$
Q_i^{eq}
$$
  
\n
$$
Q_i^{eq}
$$
  
\n
$$
Q_i^{eq}
$$
  
\n
$$
Q_i^{eq}
$$
  
\n
$$
Q_i^{eq}
$$
  
\n
$$
Q_i^{eq}
$$
  
\n
$$
Q_i^{eq}
$$
  
\n
$$
Q_i^{eq}
$$
  
\n
$$
Q_i^{eq}
$$
  
\n
$$
Q_i^{eq}
$$
  
\n
$$
Q_i^{eq}
$$
  
\n
$$
Q_i^{eq}
$$
  
\n
$$
Q_i^{eq}
$$
  
\n
$$
Q_i^{eq}
$$
  
\n
$$
Q_i^{eq}
$$
  
\n
$$
Q_i^{eq}
$$
  
\n
$$
Q_i^{eq}
$$
  
\n
$$
Q_i^{eq}
$$
  
\n
$$
Q_i^{eq}
$$
  
\n
$$
Q_i^{eq}
$$
  
\n
$$
Q_i^{eq}
$$
  
\n
$$
Q_i^{eq}
$$
  
\n
$$
Q_i^{eq}
$$
  
\n
$$
Q_i^{eq}
$$
  
\n
$$
Q_i^{eq}
$$
  
\n
$$
Q_i^{eq}
$$
  
\n
$$
Q_i^{eq}
$$
  
\n
$$
Q_i^{eq}
$$
  
\n
$$
Q_i^{eq}
$$
  
\n
$$
Q_i^{eq}
$$
  
\n
$$
Q_i^{eq}
$$
<

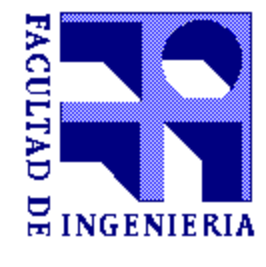

#### **Ecuaciones de flujo de carga**

$$
P_i^{sp} = P_{gi} - P_{di} \t P_i^{sp} = P_i^{calc}
$$
  

$$
Q_i^{sp} = Q_{gi} - Q_{di} \t Q_i^{sp} = Q_i^{calc}
$$

Si la potencia activa o reactiva para la barra i no es especificada, la ecuación de balance de energía no puede ser definida.

(si la barra i no tiene generación o carga, la potencia especificada es igual a cero.)

Potenciales variables desconocidas:

 $P_i, Q_i, V_i, \theta_i$ 

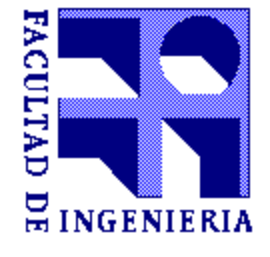

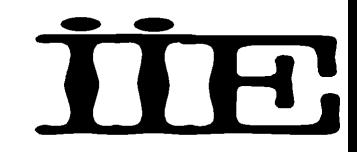

#### **Tipos de barras**

- **Barras de carga (PQ):**
	- No hay generación
	- Potencia activa y reactiva especificada
- **Barras de generación (PV):**
	- Voltaje constante y especificado
	- Potencia activa especificada

$$
P_i^{sp} = -P_{di}
$$

$$
Q_i^{sp} = -Q_{di}
$$

$$
P_i^{sp} = P_{gi} - P_{di}
$$

$$
\boldsymbol{V}_i = \boldsymbol{V}_i^{sp}
$$

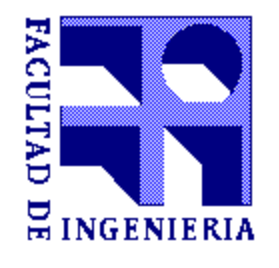

#### **Número de incógnitas y número de ecuaciones**

- Hipótesis: Sistema de **n** barras
	- $N_{q}$  cantidad de barras de generación y voltaje controlado
	- $N_d$  cantidad de barras de carga

 $n = N<sub>q</sub> + N<sub>d</sub>$ 

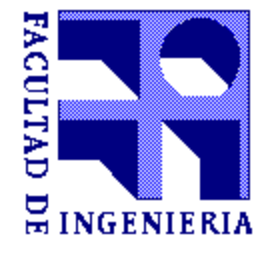

#### **Número de incógnitas y número de ecuaciones**

- Para cada **barra de generación** tengo:
	- una ecuación de balance de potencia activa *calc*  $P_i^{sp} = P_i$
	- el voltaje de la barra especificado  $\quad \bm{V}_i = \bm{V}_i^{sp}$
- Para cada **barra de carga** tengo:
	- una ecuación de balance de potencia activa

$$
\boldsymbol{P}_i^{sp} = \boldsymbol{P}_i^{calc}
$$

ACULTA

• una ecuación de balance de potencia reactiva

$$
\boldsymbol{Q}_i^{sp} = \boldsymbol{Q}_i^{calc}
$$

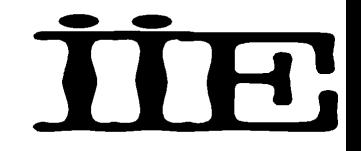

#### **Número de incógnitas y número de ecuaciones**

• Cuatro variables por cada barra:  $P_i$ , $Q_i$ , $V_i$ , $\theta_i$ 

$$
Q_i^{sp} = Q_i^{calc}
$$
 N<sub>d</sub> ecuaciones

 $P_i^{sp} = P_i^{calc}$  *n* ecuaciones *sp*  $\int_{i}^{sp}$  =

- $\theta_i$  *n* incógnitas
- $\mathbf{V}_i$  *N*<sub>*d*</sub> incógnitas

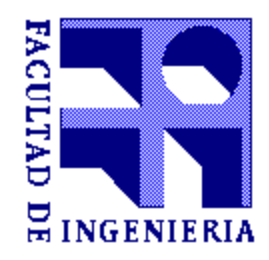

Las potencias reactivas *Qi* de las barras de generación pueden ser calculadas una vez determinados los voltajes de las barras (módulos y fases)

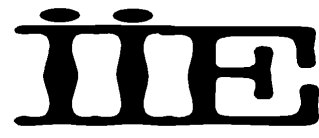

#### **Barra flotante**

• ¿Es posible especificar la potencia activa inyectada por todos los generadores y la potencia activa consumida por las cargas en forma independiente?

$$
P_{p\acute{e}r\acute{e}t\acute{e}ds} = \sum P_{gi} - \sum P_{di}
$$

#### **Las pérdidas RI<sup>2</sup> no son conocidas inicialmente**

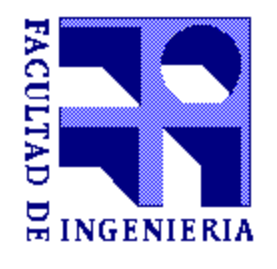

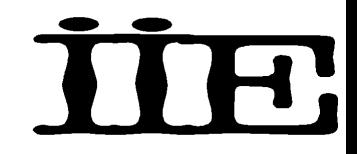

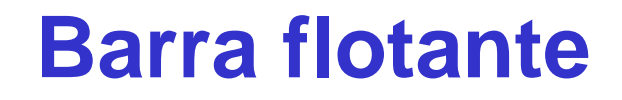

- **Una barra del sistema puede realizar el balance de potencia activa demandada y potencia activa consumida (BARRA FLOTANTE)**
- ¿Es este criterio razonable?
- La potencia activa se transmite "bien" a través del sistema

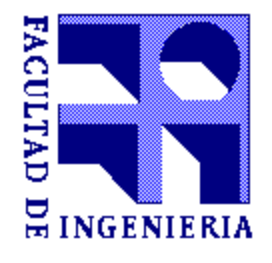

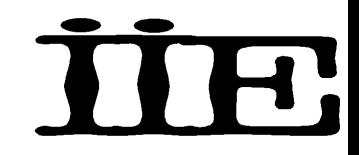

#### **Barra flotante**

- ¿Cómo se realiza el balance de potencia reactiva en el sistema?
- ¿Es posible utilizar una única barra para realizar el balance de reactiva en el sistema?
- La potencia reactiva no se transmite "bien" a través del sistema (produce caídas de tensión importantes)
- **Cada barra PV realiza el balance de reactiva en forma local**

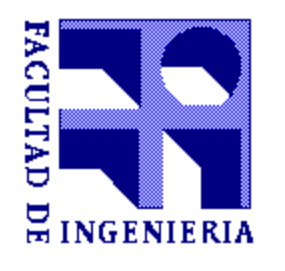

**Modelado de sistemas de potencia.**

# Resolviendo el problema de flujo de carga.

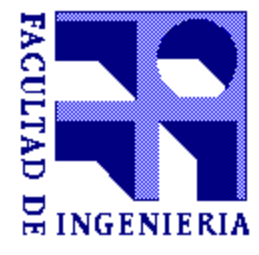

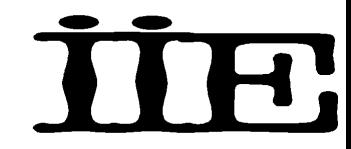

#### **Ejercicio: Ecuaciones de flujo de carga.**

- Formar Matriz Ybus del sistema.
- Determinar tipos de barras.
- Listar variables conocidas y desconocidas.
- Escribir las ecuaciones de flujo de carga.

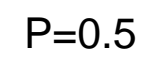

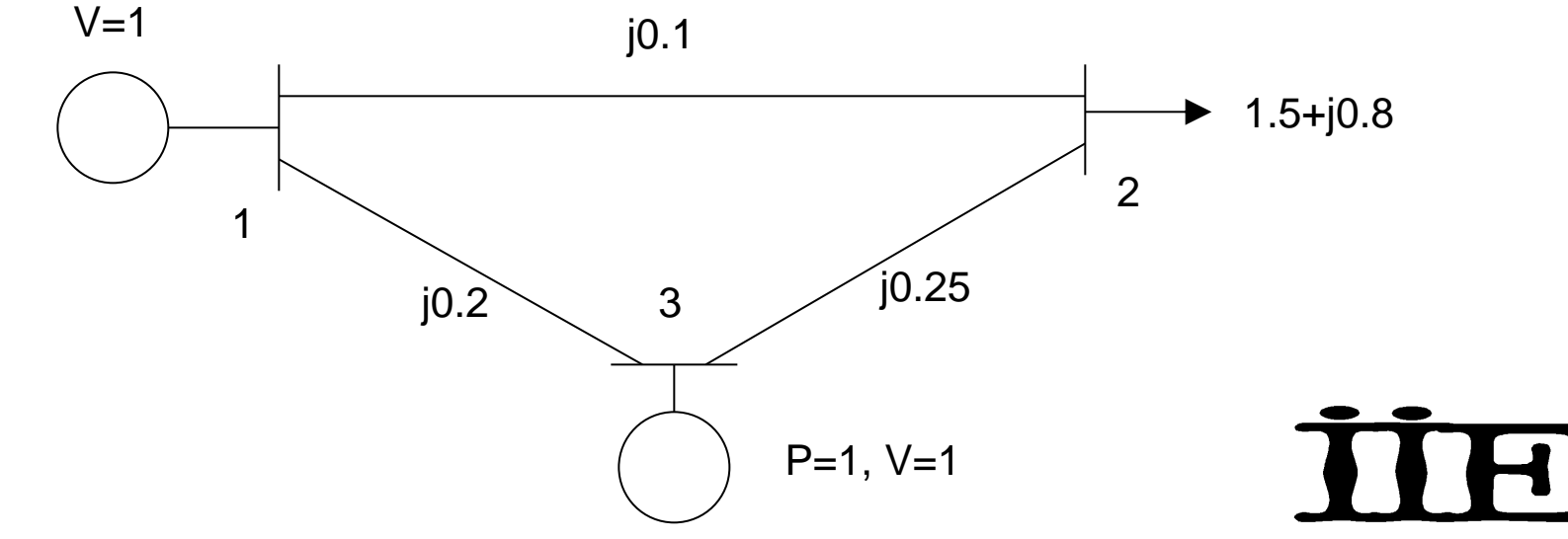

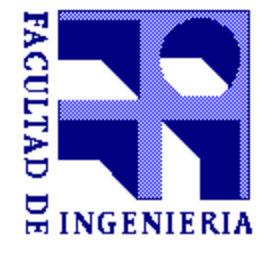

#### **Ybus.**

$$
Y = G + jB = \begin{bmatrix} -j15 & j10 & j5 \\ j10 & -j14 & j4 \\ j5 & j4 & -j9 \end{bmatrix}
$$

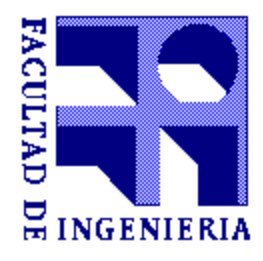

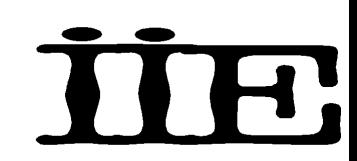

#### **Tipos de barras.**

Barra 1: Flotante (V1 y  $\theta$ 1 dados)

Barra 2: Barra PQ (V2 y  $\theta$ 2 desconocidos) 2 ecuaciones - balance de potencia activa y reactiva.

Barra 3: Barra PV - 03 desconocido

- (V3 especificado)
- 1 ecuación: balance de
- potencia activa.

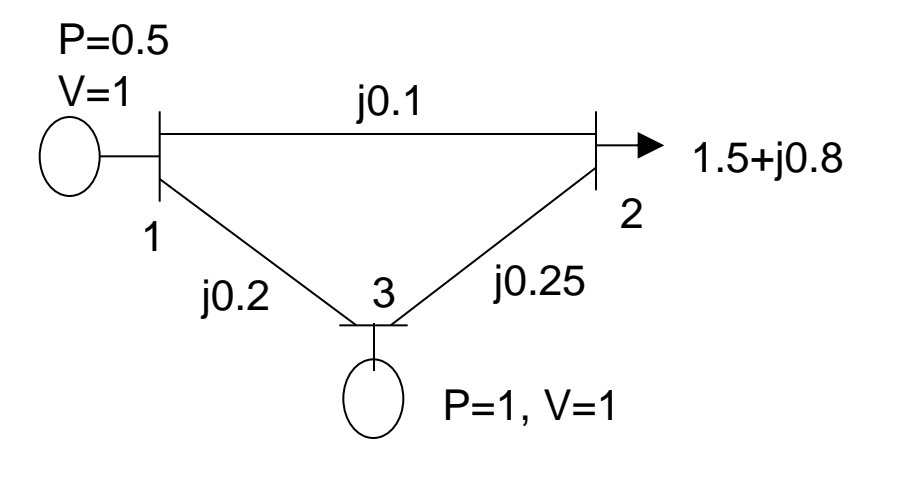

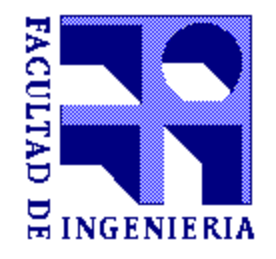

#### **Ecuaciones.**

$$
P_2 = \sum_{k=1}^{k=n} |V_2| \cdot |V_k| b_{2k} \operatorname{sen} \theta_{2k}
$$
  
-1.5 =  $V_2$  [10 $V_1$  sen  $\theta_2$  + 4 $V_3$  sen( $\theta_2 - \theta_3$ )]  

$$
P_3 = \sum_{k=1}^{k=n} |V_3| \cdot |V_k| b_{3k} \operatorname{sen} \theta_{3k}
$$
  
1 =  $V_3$  [5 $V_1$  sen  $\theta_3$  + 4 $V_2$  sen( $\theta_3 - \theta_2$ )]  

$$
Q_2 = -\sum_{k=1}^{k=n} |V_2| \cdot |V_k| b_{2k} \cos \theta_{2k}
$$
  
-0.8 = 14 $V_2^2 - V_2$  [10 $V_1$  cos  $\theta_2$  + 4 $V_3$  cos( $\theta_2 - \theta_3$ )]

T

TH.

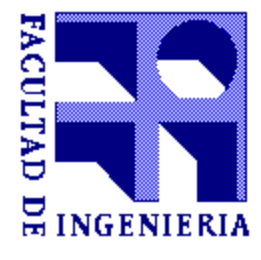

## **Caso particular: Flujo DC**

- · Hipótesis
	- Se desprecia la conductancia shunt, la suceptancia shunt y la resistencia serie en el modelo de líneas de Trasmisión.
		- $\overline{A} = \overline{D} = 1$

$$
\bullet \ \ \bar{B} = X.\, e^{j90^\circ}
$$

- Entonces la expresión de la potencia activa y reactiva en pu que entran al extremo i o salen del extremo j de la línea es:

• 
$$
p_i = p_j = \frac{u_i u_j}{x_{ij}} \sin(\delta_{ij})
$$
  
\n•  $q_i = \frac{u_i^2}{x_{ij}} - \frac{u_i u_j}{x_{ij}} \cos(\delta_{ij})$ 

• 
$$
q_j = \frac{u_i u_j}{x_{ij}} cos(\delta_{ij}) - \frac{u_j^2}{x_{ij}}
$$

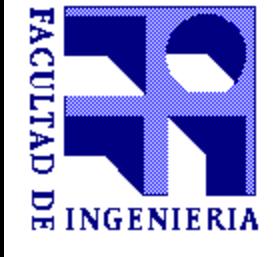

## **Caso particular: Flujo DC**

- Además se considera que el voltaje en todas las barras es de 1 pu  $(u_i = u_j = 1)$  y que la diferencia de ángulo entre barras es muy pequeña tal que sen $(\delta_{ij}) \cong \delta_{ij}$  y cos $(\delta_{ij}) \cong 1$ 

\n- $$
p_{ij} = \frac{\delta_i - \delta_j}{x_{ij}}
$$
\n- $$
q_{ij} = 0
$$
\n

- $-$  Se concluye que:
	- · Al no considerar las pérdidas de potencia activa, no se requiere Barra Flotante.
	- La potencia de generación debe ser exactamente igual a la demanda.
	- · No hay circulación de potencia reactiva en la red.
	- · El problema se resuelve mediante un sistema de ecuaciones lineal y no se requieren métodos iterativos.

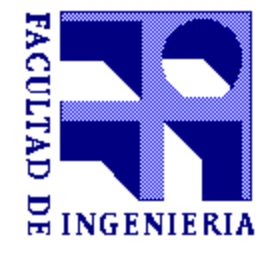

#### **Métodos para resolver las ecuaciones de flujo de carga.**

#### • **Ecuaciones de flujo de carga:**

Sistema de ecuaciones algebraicas no lineales.

#### • **Métodos:**

Método de Gauss-Seidel.

Método de Newton-Raphson.

Algoritmo de desacoplado rápido de flujo de

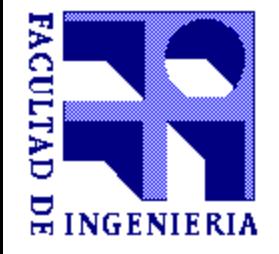

carga.

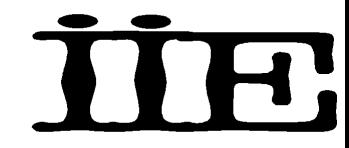

#### **Método de Newton Raphson. Idea básica.**

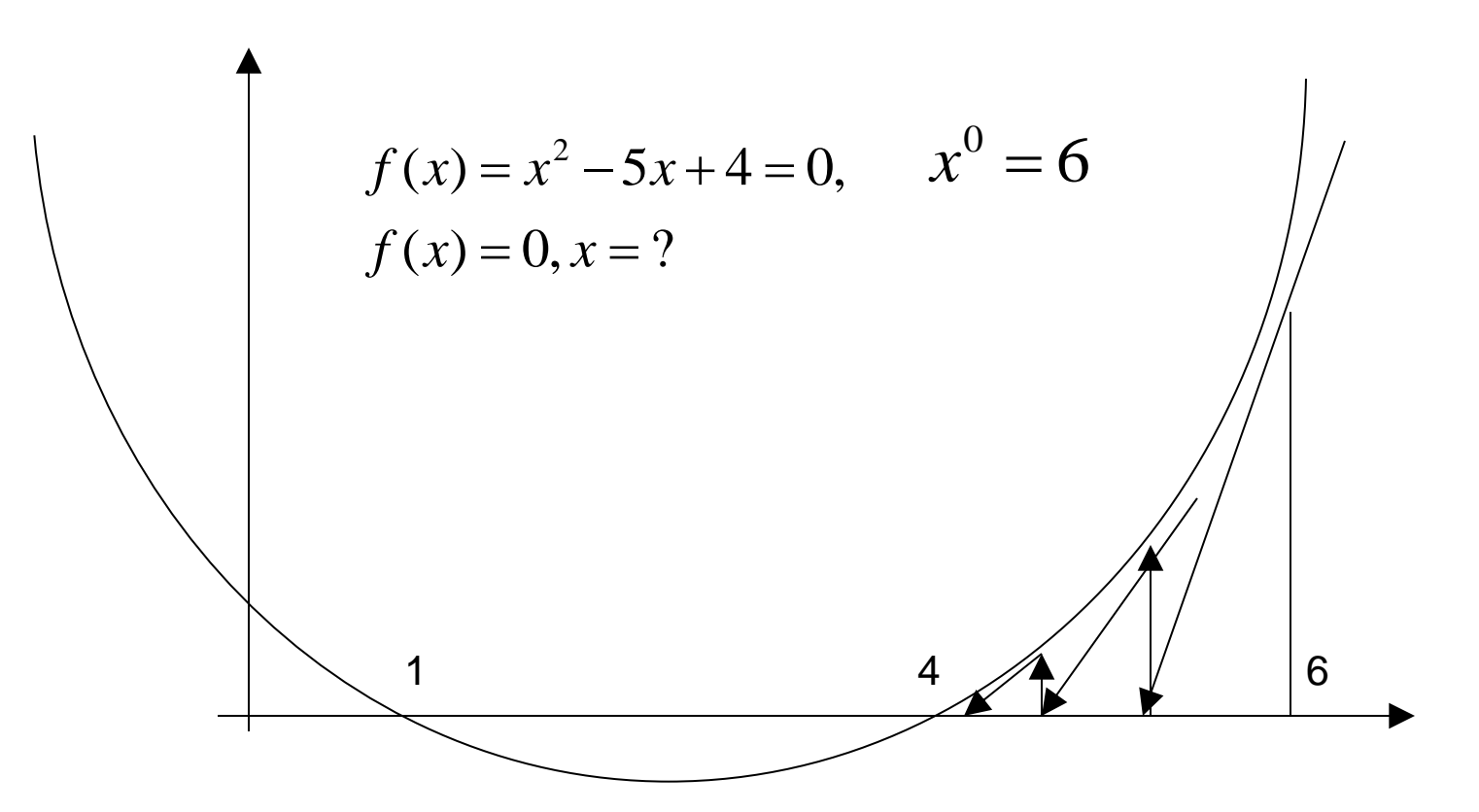

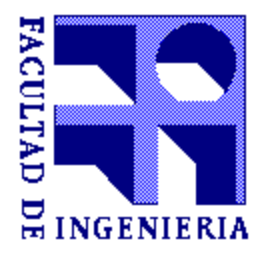

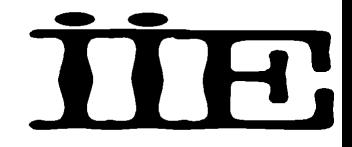

#### **Método de Newton - Raphson. Ejemplo**

$$
f(x) = x^2 - 5x + 4 = 0, \qquad x^0 = 6
$$
  

$$
f(x^r + \Delta x) \approx f(x^r) + \frac{df(x)}{dx} \Big|_{x = x^r} \cdot \Delta x \approx 0
$$

$$
\frac{df(x)}{dx} = 2x - 5
$$
  

$$
f(6 + \Delta x) \approx f(6) + \frac{df(x)}{dx}\Big|_{x=6} \cdot \Delta x = 10 + 7\Delta x
$$

¿Qué tan buena es esta aproximación?

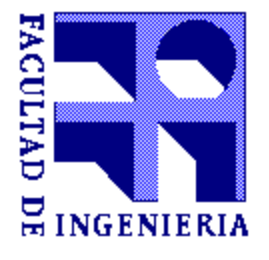

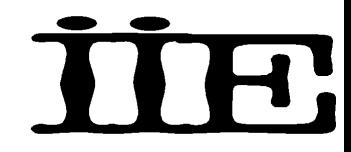
$$
f(6 + \Delta x) \approx f(6) + \frac{df(x)}{dx}\bigg|_{x=6} \cdot \Delta x = 10 + 7\Delta x = 0
$$
  
 
$$
\Delta x = -10/7 = -1.43
$$

$$
x^{new} = x^{old} + \Delta x = 6 - 1.43 = 4.57
$$

$$
f(4.57 + \Delta x) \approx f(4.57) + \frac{df(x)}{dx}\Big|_{x=4.57} \cdot \Delta x = 2.04 + 4.14\Delta x = 0
$$
  

$$
\Delta x = -2.04 / 4.14 = -0.49
$$
  

$$
x^{new} = x^{old} + \Delta x = 4.57 - 1.49 = 4.08
$$

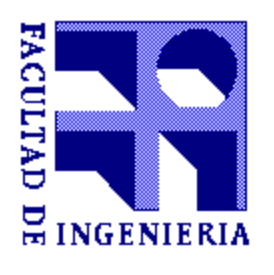

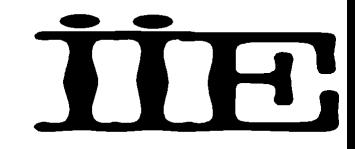

$$
f(4.08 + \Delta x) \approx f(4.08) + \frac{df(x)}{dx} \Big|_{x=4.08} \cdot \Delta x = 0.24 + 3.16\Delta x = 0
$$
  

$$
\Delta x = -0.24 / 3.16 = -0.08
$$
  

$$
x^{new} = x^{old} + \Delta x = 4.08 - 0.08 = 4
$$

$$
f(4)=0
$$

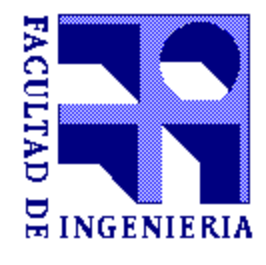

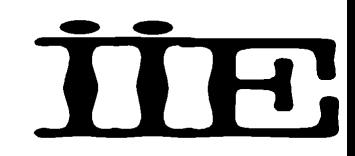

$$
f(x) = x^2 - 5x + 4 = 0, \qquad x^0 = 6
$$

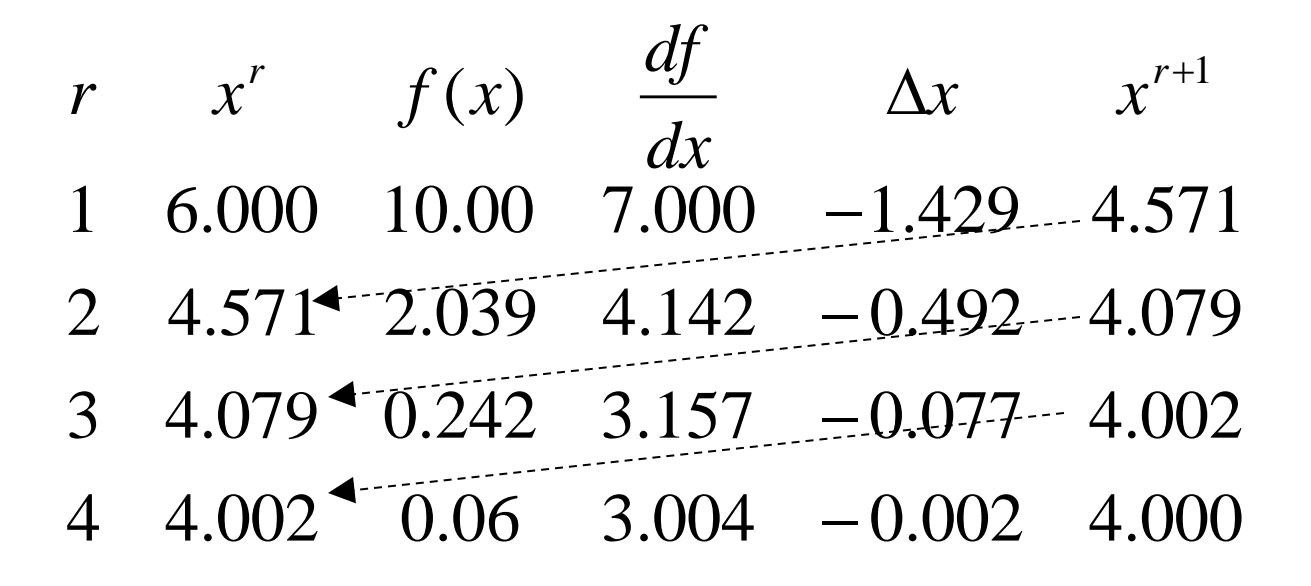

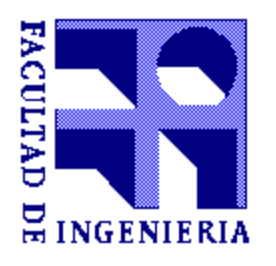

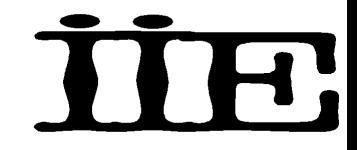

## **Método de Newton-Raphson. Resumen**

El caso de una dimensión:  $f(x) = x^2 - 5x + 4 = 0, \quad x^0 = 6$  $x^{r+1} = x^r + \Delta x$ *dx df x*  $x \approx -f(x)$ *x dx df x*  $f(x^r + \Delta x) \approx f(x)$  $x = x$ *r*  $x = x$  $\mathbf{r}$   $\mathbf{A}$   $\mathbf{r}$   $\sim$   $\mathbf{f}(x^r)$ *r r*  $\overline{\phantom{a}}$  $\int$  $\setminus$  $\overline{\phantom{a}}$  $\mathsf{I}$  $\setminus$  $\bigg($  $\Delta x \approx -f(x^r)$ .  $+\Delta x \approx f(x^r) + \frac{\omega f(x)}{f}$   $\Delta x \approx$  $\overline{\phantom{a}}$  $=$  $=$ 1  $(x)$  $(x^r)$ 0  $(x)$  $(x^r + \Delta x) \approx f(x^r)$ 

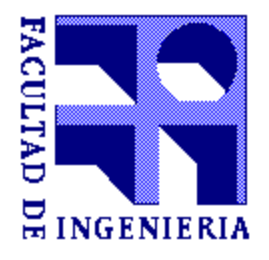

# **Sistemas de ecuaciones no lineales.**

Sistema general de ecuaciones algebraicas no lineales simultáneas.

f1,...fn, son funciones dadas, x1,...xn, son incógnitas.

$$
\begin{cases}\nf_1(x_1, \dots, x_n) = 0 \\
f_2(x_1, \dots, x_n) = 0 \\
\vdots \\
f_n(x_1, \dots, x_n) = 0\n\end{cases}
$$
\n
$$
F = \begin{bmatrix}\nf_1 \\
f_2 \\
\vdots \\
f_n\n\end{bmatrix} \quad x = \begin{bmatrix}\nx_1 \\
x_2 \\
\vdots \\
x_n\n\end{bmatrix}
$$
\n
$$
F(x) = 0
$$

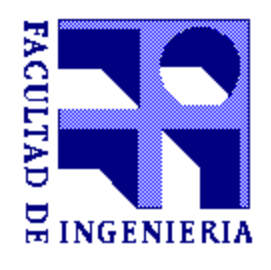

Aproximación lineal por Taylor:

$$
f_1(x + \Delta x) \approx f_1(x) + \frac{\partial f_1(x)}{\partial x_1} \Delta x_1 + \dots + \frac{\partial f_1(x)}{\partial x_n} \Delta x_n
$$
  

$$
f_2(x + \Delta x) \approx f_2(x) + \frac{\partial f_2(x)}{\partial x_1} \Delta x_1 + \dots + \frac{\partial f_2(x)}{\partial x_n} \Delta x_n
$$

$$
f_n(x + \Delta x) \approx f_n(x) + \frac{\partial f_n(x)}{\partial x_1} \Delta x_1 + \dots + \frac{\partial f_n(x)}{\partial x_n} \Delta x_n
$$

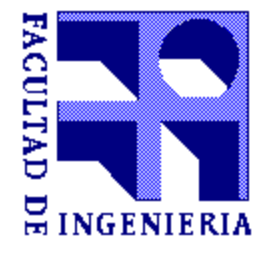

...............

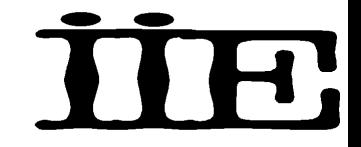

Supongamos que tomamos una estimación inicial de la solución x=x<sup>r</sup>

 $\mathbf{I}$ 

$$
f_1(x^r + \Delta x) \approx f_1(x^r) + \frac{\partial f_1(x)}{\partial x_1} \left| \Delta x_1 + \dots + \frac{\partial f_1(x)}{\partial x_n} \right|_{x = x^r} \Delta x_n = 0
$$
  

$$
f_2(x^r + \Delta x) \approx f_2(x^r) + \frac{\partial f_2(x)}{\partial x_1} \left| \Delta x_1 + \dots + \frac{\partial f_2(x)}{\partial x_n} \right|_{x = x^r} \Delta x_n = 0
$$

 $\mathbf{I}$ 

$$
f_n(x^r + \Delta x) \approx f_n(x^r) + \frac{\partial f_n(x)}{\partial x_1}\bigg|_{x = x^r} \Delta x_1 + \dots + \frac{\partial f_n(x)}{\partial x_n}\bigg|_{x = x^r} \Delta x_n = 0
$$

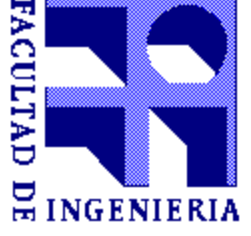

...............

Estimación del error  $\Delta$ x:

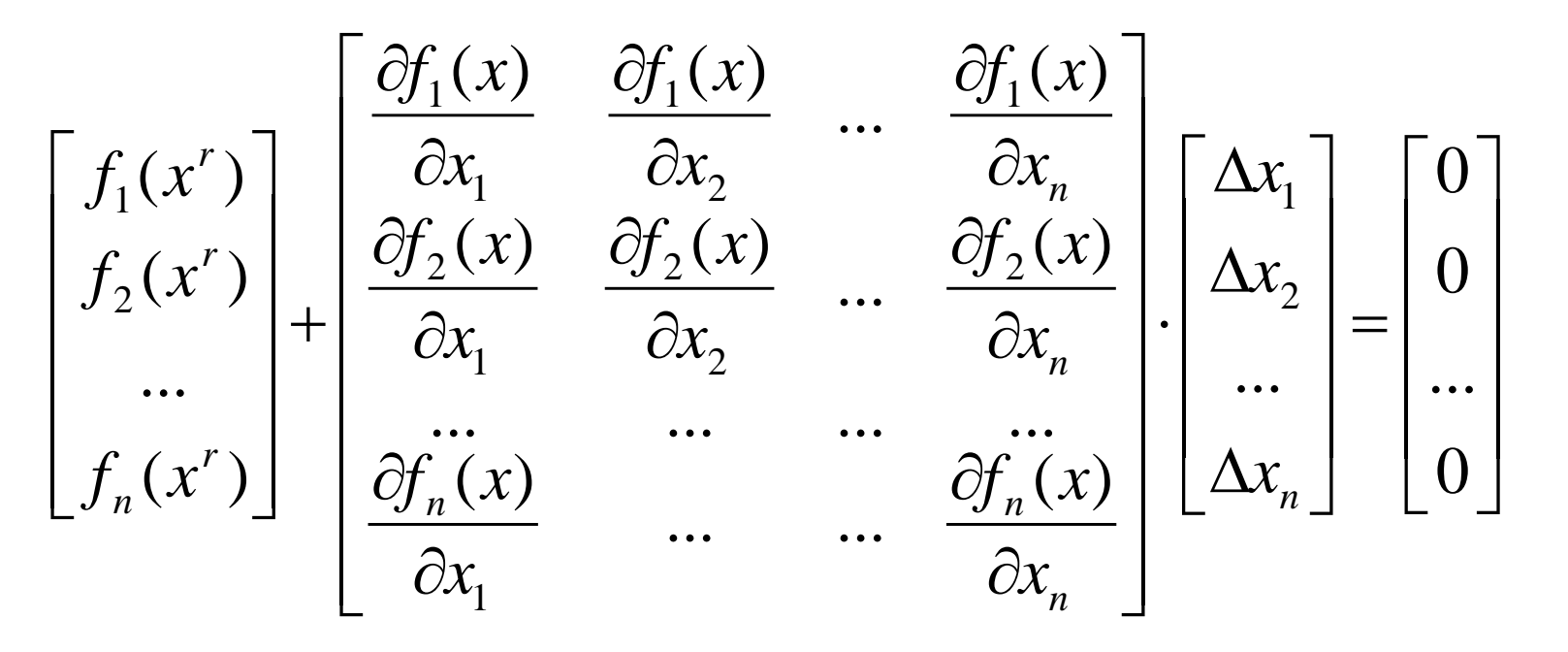

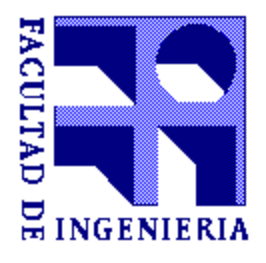

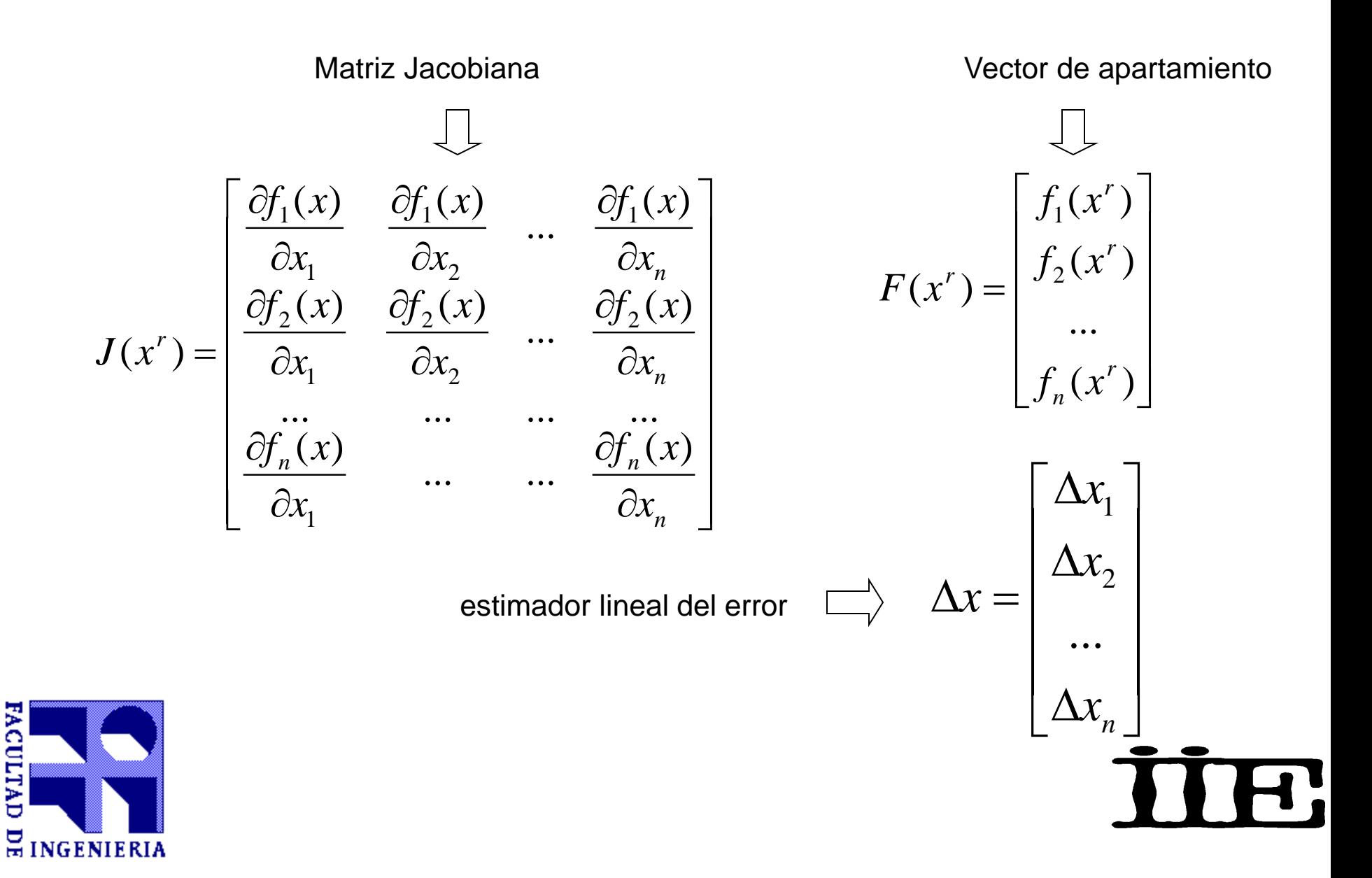

 $\overline{\phantom{a}}$  $\overline{\phantom{a}}$  $\overline{\phantom{a}}$  $\overline{\phantom{a}}$  $\overline{\phantom{a}}$  $\rfloor$  $\overline{\phantom{a}}$ I  $\overline{\phantom{a}}$  $\mathbf{r}$  $\ddot{\phantom{0}}$  $\overline{\phantom{a}}$  $\overline{\phantom{a}}$  $\overline{\phantom{a}}$  $\overline{\phantom{a}}$  $\overline{\phantom{a}}$  $\overline{\phantom{a}}$  $\overline{\phantom{a}}$  $\overline{\phantom{a}}$  $\rfloor$  $\overline{\phantom{a}}$ l. l  $\overline{\phantom{a}}$  $\overline{\phantom{a}}$  $\partial$  $\hat{O}$  $\partial$  $\widehat{C}$  $\partial$  $\widehat{C}$  $\partial$  $\widehat{C}$  $\partial$  $\widehat{C}$  $\partial$  $\widehat{C}$  $\partial$  $\widehat{C}$  $\partial$  $\widehat{C}$  $\approx$   $\overline{\phantom{a}}$  $\overline{\phantom{a}}$  $\overline{\phantom{a}}$  $\overline{\phantom{a}}$  $\overline{\phantom{a}}$  $\overline{\phantom{a}}$ I  $\lfloor$  $\mathbf{r}$  $\Delta$  $\Delta$  $\Delta$  $\overline{a}$  $(x^r)$ ...  $(x^r)$  $(x^r)$  $(x)$ ... ...  $(x)$ ...<br>... ... ... ... ... ...  $(x)$ ...  $(x)$   $\partial f_2(x)$  $(x)$ ...  $(x)$   $\partial f_1(x)$ ... 2 1 1 1 2 2 2 1 2 1 2 1 1 1 2 1 *r n r r n*  $\alpha_n(\lambda)$   $\qquad \qquad \mathcal{C}\mathcal{F}_n$ *n n*  $\partial f_n(x)$   $\partial f_n(x)$   $\partial f_n(x)$   $f_n(x)$  $f_2(x)$  $f_1(x)$ *x*  $f_n(x)$ *x*  $f_n(x)$ *x*  $f_2(x)$ *x*  $f_2(x)$ *x*  $f_2(x)$ *x*  $f_1(x)$ *x*  $f_1(x)$ *x*  $f_1(x)$ *x x x*

estimador lineal del error

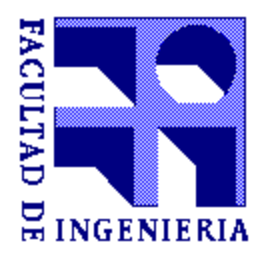

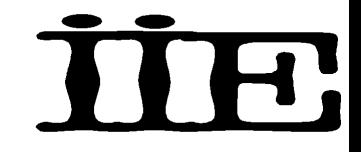

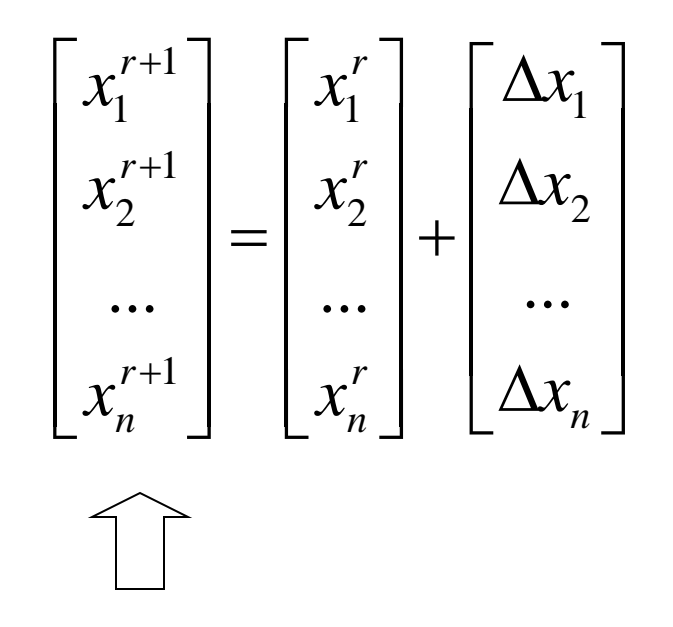

Estimador mejorado del valor supuesto inicialmente

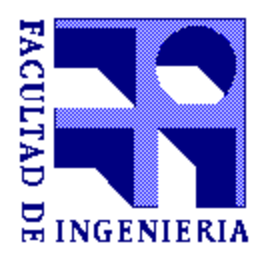

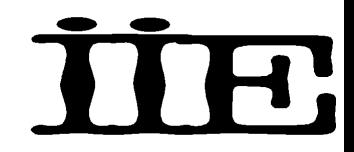

Elegir las variables de estado (x):

(a) Para barras PQ, elegir la magnitud del voltaje de barra y su ángulo de fase asociado. (b) Para barras PV, elegir el ángulo de fase (la magnitud del voltaje es fija)

Para barra flotante (referencia), tanto magnitud de voltaje como ángulo de fase son cantidades especificadas.

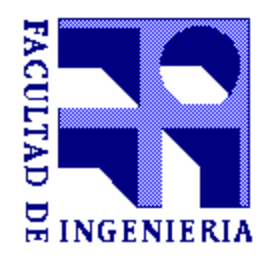

$$
x = \begin{bmatrix} \theta \\ V \end{bmatrix} \qquad \qquad \begin{array}{c} \mathsf{PQ}\&\mathsf{PV} \\ \mathsf{PQ} \end{array}
$$

0  $(x)$  $(x)$  $(x) = \begin{vmatrix} 1 & x \\ 0 & 1 \end{vmatrix}$  =  $(x)$  $(x)$  $\rfloor$  $\overline{\phantom{a}}$  $\begin{array}{c} \end{array}$  $\lfloor$  $\overline{\phantom{a}}$ -- $=$  $=$  $=$ *s p s p i s p i i s p i*  $Q(x) - Q$  $P(x) - P$  $F(x)$  $Q_i^{sp} = Q_i(x)$  $P_i^{sp} = P_i(x)$ especificado  $\Box$   $\qquad$   $\qquad$  $\sum$  $=$  $\Delta P_i = P_i^{sp} - \sum |V_i||V_k|(g_{ik}\cos\theta_{ik} +$ *k n*  $i \parallel \mathbf{v}_k \mid \mathbf{v}_k$   $\cup$   $\mathbf{v}_k$   $\cup$   $\mathbf{v}_k$   $\cup$   $\mathbf{v}_k$   $\cup$   $\mathbf{v}_k$ *s p*  $P_i = P_i^{sp} - \sum_{i} |V_i| |V_k| (g_{ik} \cos \theta_{ik} + b_{ik} \sin \theta_{ik})$ 

$$
\Delta Q_i = Q_i^{sp} - \sum_{k=1}^{k=n} |V_i||V_k|(g_{ik} \operatorname{sen} \theta_{ik} - b_{ik} \cos \theta_{ik})
$$

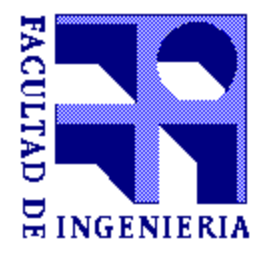

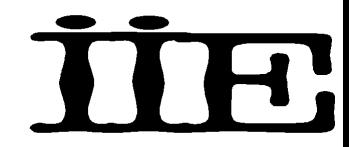

$$
F(x^r) = -\begin{bmatrix} \Delta P(x^r) \\ \Delta Q(x^r) \end{bmatrix} = 0
$$

 $F(x^r) + J(x^r) \cdot \Delta x = 0 \mapsto J(x^r) \cdot \Delta x = -F(x^r)$ 

$$
[J] \cdot \begin{bmatrix} \Delta \theta \\ \Delta V \end{bmatrix} = \begin{bmatrix} \Delta P(x^r) \\ \Delta Q(x^r) \end{bmatrix}
$$
 PQ&PV  
PQ

$$
\begin{bmatrix} H^r & N^r \ M^r & L^r \end{bmatrix} \cdot \begin{bmatrix} \Delta \theta \\ \Delta V / V \end{bmatrix} = \begin{bmatrix} \Delta P(x^r) \\ \Delta Q(x^r) \end{bmatrix}
$$
 PQ&PV  
PQ

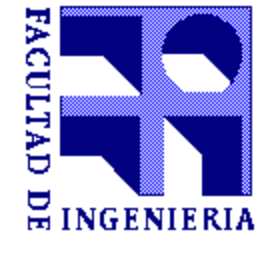

$$
H_{ii} = \frac{\partial(-\Delta P_i)}{\partial \theta_i} = |V_i| \sum_{\substack{k=1 \ k \neq i}}^{k=n} |V_k| (b_{ik} \cos \theta_{ik} - g_{ik} \sin \theta_{ik})
$$
  

$$
H_{ii} = Q_i^r - b_{ii} V_i^2
$$

$$
H_{ik} = \frac{\partial(-\Delta P_i)}{\partial \theta_k} = |V_i||V_k|(g_{ik} \operatorname{sen}\theta_{ik} - b_{ik} \operatorname{cos}\theta_{ik})
$$

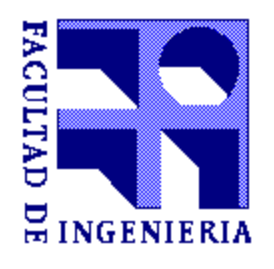

$$
M_{ii} = \frac{\partial(-\Delta Q_i)}{\partial \theta_i} = |V_i| \sum_{\substack{k=1 \ k \neq i}}^{k=n} |V_k| (g_{ik} \cos \theta_{ik} + b_{ik} \sin \theta_{ik})
$$
  

$$
M_{ii} = P_i^r - g_{ii} V_i^2
$$

$$
M_{ik} = \frac{\partial(-\Delta Q_i)}{\partial \theta_k} = -|V_i||V_k|(g_{ik}\cos\theta_{ik} + b_{ik}\sin\theta_{ik})
$$

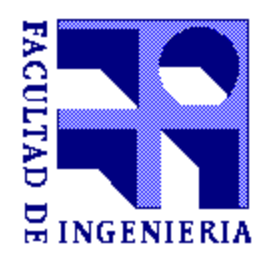

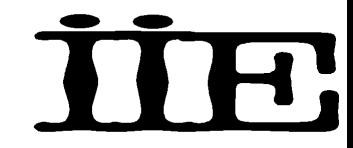

$$
N_{ii} = V_i \frac{\partial (-\Delta P_i)}{\partial V_k} = P_i^r + g_{ii} V_i^2
$$
  

$$
N_{ik} = V_k \frac{\partial (-\Delta P_i)}{\partial V_k} = -M_{ik}
$$
  

$$
L_{ii} = V_i \frac{\partial (-\Delta Q_i)}{\partial V_i} = Q_i^r - b_{ii} V_i^2
$$
  

$$
L_{ik} = V_k \frac{\partial (-\Delta Q_i)}{\partial V_k} = H_{ik}
$$

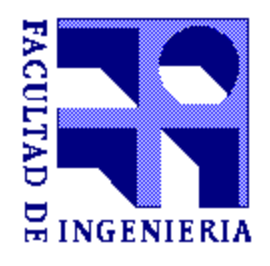

$$
\begin{bmatrix} H^r & N^r \ M^r & L^r \end{bmatrix} \cdot \begin{bmatrix} \Delta \theta \\ \Delta V / V \end{bmatrix} = \begin{bmatrix} \Delta P(x^r) \\ \Delta Q(x^r) \end{bmatrix}
$$
 PQ&PV  
PQ

$$
\begin{bmatrix}\n\Delta \theta \\
\Delta V/V\n\end{bmatrix} = \begin{bmatrix}\nH^r & N^r \\
M^r & L^r\n\end{bmatrix}^{-1} \cdot \begin{bmatrix}\n\Delta P(x^r) \\
\Delta Q(x^r)\n\end{bmatrix}
$$
\n
$$
x^{r+1} = x^r + \begin{bmatrix}\n\Delta \theta \\
\Delta V\n\end{bmatrix}
$$

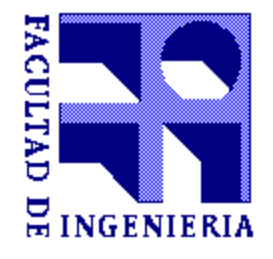

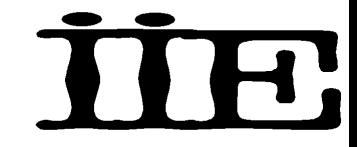

Características del método:

1. Velocidad de convergencia 'cuadrática' (el número de cifras significativas se duplica luego de cada iteración)

2. Confiable, no sensible a la elección de la barra flotante.

3. Solución precisa obtenida luego de 4-6 iteraciones.

4. J debe ser re-calculada e invertida luego de cada iteración. (J es una matriz esparsa, tiene estructura simétrica, pero los valores no son simétricos)

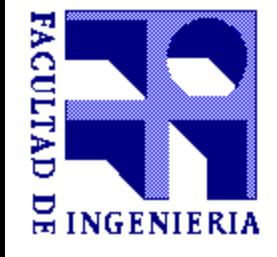

Resolver el problema de flujo de carga usando el método de NR:

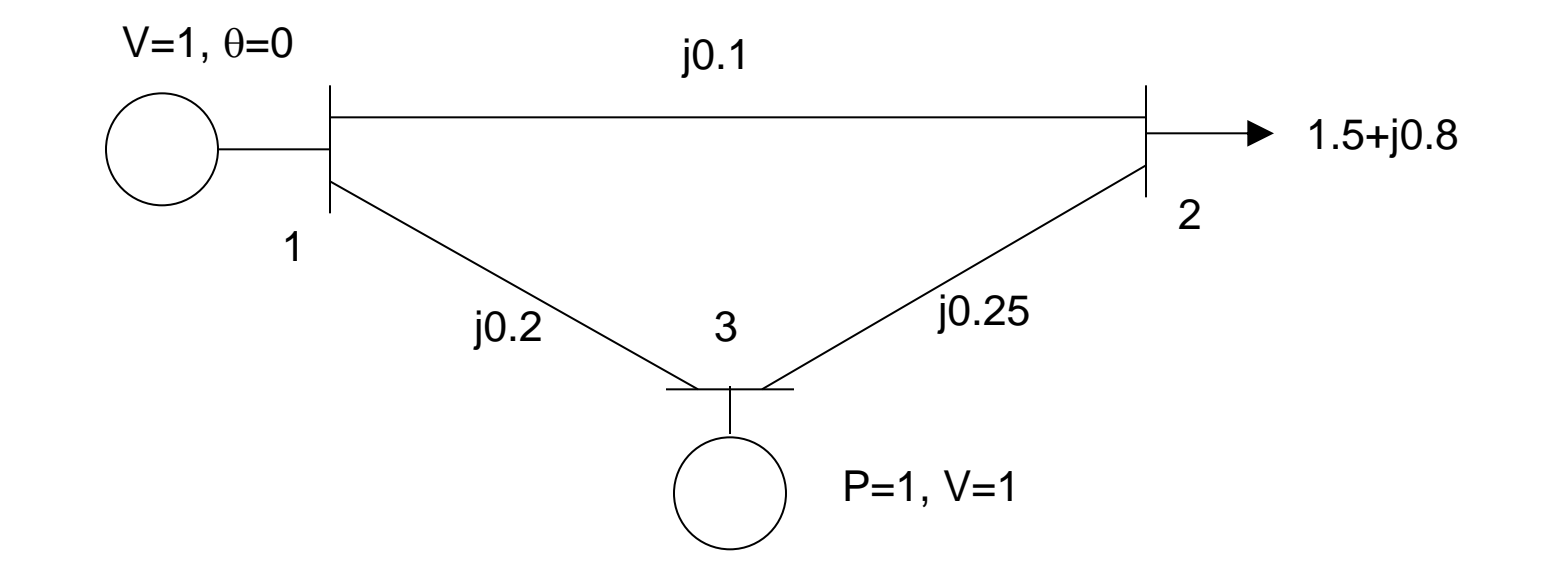

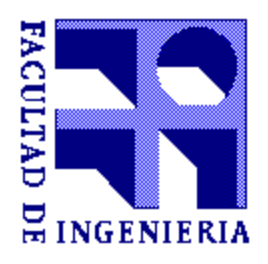

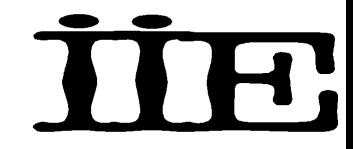

Barra 1: Flotante (V1 y  $\theta$ 1 dados)

Barra 2: Barra PQ

 $(V2 y \theta2$  desconocidos)

2 ecuaciones - balance de

potencia activa y reactiva.

Barra 3: Barra PV - 03 desconocido

(V3 especificado)

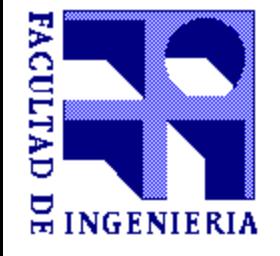

1 ecuación: balance de

potencia activa.

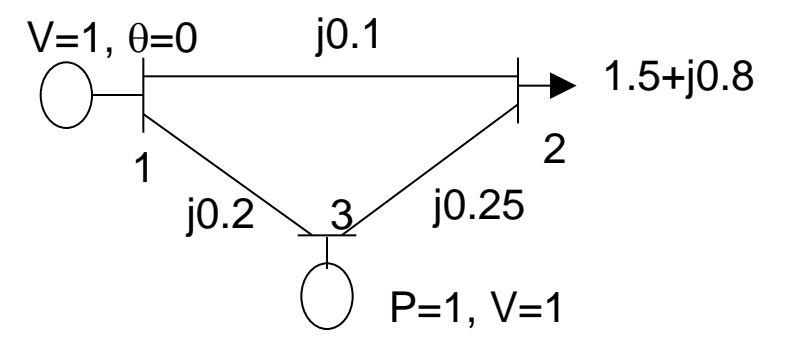

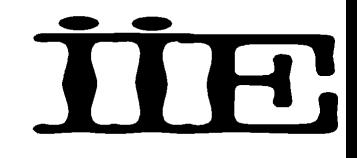

$$
Y = G + jB = \begin{bmatrix} -j15 & j10 & j5 \\ j10 & -j14 & j4 \\ j5 & j4 & -j9 \end{bmatrix}
$$

$$
J = \frac{P_2}{P_3} \begin{bmatrix} H_{22} & H_{23} & V_2 \ H_{22} & H_{23} & N_{22} \ H_{32} & H_{33} & N_{32} \ M_{22} & M_{23} & L_{22} \end{bmatrix}
$$

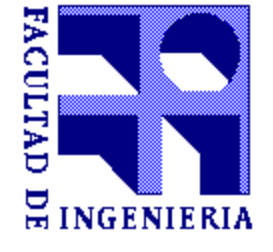

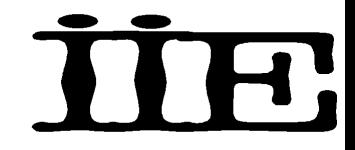

$$
P_2 = \sum_{k=1}^{k=n} |V_2| |V_k| b_{2k} \operatorname{sen} \theta_{2k} = V_2 [10V_1 \operatorname{sen} \theta_2 + 4V_3 \operatorname{sen}(\theta_2 - \theta_3)]
$$
  
\n
$$
P_3 = \sum_{k=1}^{k=n} |V_3| |V_k| b_{3k} \operatorname{sen} \theta_{3k} = V_3 [5V_1 \operatorname{sen} \theta_3 + 4V_2 \operatorname{sen}(\theta_3 - \theta_2)]
$$
  
\n
$$
Q_2 = -\sum_{k=1}^{k=n} |V_2| |V_k| b_{2k} \cos \theta_{2k} = 14V_2^2 - V_2 [10V_1 \cos \theta_2 + 4V_3 \cos(\theta_2 - \theta_3)]
$$

**T.** 

 $\mathcal{L}_{\mathcal{A}}$ 

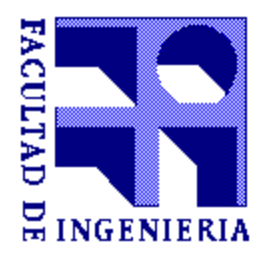

$$
V_1^0 = 1, V_2^0 = 1, V_3^0 = 1, \theta_1^0 = 0, \theta_2^0 = 0, \theta_3^0 = 0
$$

$$
P_2 = V_2 [10V_1 \operatorname{sen} \theta_2 + 4V_3 \operatorname{sen}(\theta_2 - \theta_3)] = 1 [10 \cdot 1 \operatorname{sen} 0 + 4 \cdot 1 \operatorname{sen} 0] = 0
$$

$$
P_3 = V_3 [5V_1 \operatorname{sen} \theta_3 + 4V_2 \operatorname{sen}(\theta_3 - \theta_2)] = 1 [5 \cdot 1 \operatorname{sen} 0 + 4 \cdot 1 \operatorname{sen} 0] = 0
$$

$$
Q_2 = 14V_2^2 - V_2[10V_1\cos\theta_2 + 4V_3\cos(\theta_2 - \theta_3)] =
$$
  
14.1-1[10.1cos 0+4.1cos 0]=0

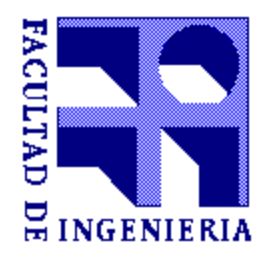

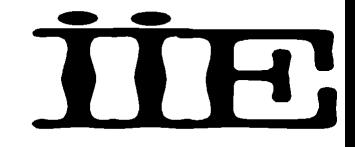

$$
\Delta P_i = P_i^{sp} - \sum_{k=1}^{k=n} |V_i||V_k|(g_{ik}\cos\theta_{ik} + b_{ik}\sin\theta_{ik})
$$
  

$$
\Delta Q_i = Q_i^{sp} - \sum_{k=1}^{k=n} |V_i||V_k|(g_{ik}\sin\theta_{ik} - b_{ik}\cos\theta_{ik})
$$

$$
\begin{bmatrix}\n\Delta P_2 \\
\Delta P_3 \\
\Delta Q_2\n\end{bmatrix} = \begin{bmatrix}\n-1.5 - 0 \\
1.0 - 0 \\
-0.8 - 0\n\end{bmatrix} = \begin{bmatrix}\n-1.5 \\
1.0 \\
-0.8\n\end{bmatrix}
$$

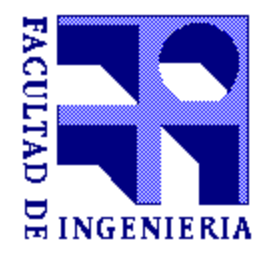

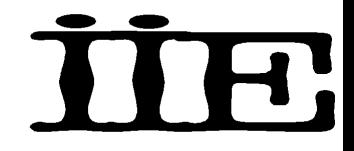

$$
J = \frac{P_2}{P_3} \begin{bmatrix} \theta_2 & \theta_3 & V_2 \\ -Q_2 + 14V_2^2 & -4V_2V_3\cos(\theta_2 - \theta_3) & P_2 \\ -4V_2V_3\cos(\theta_2 - \theta_3) & -Q_3 + 9V_3^2 & -4V_2V_3\sin(\theta_2 - \theta_3) \\ P_2 & -4V_2V_3\sin(\theta_2 - \theta_3) & Q_2 + 14V_2^2 \end{bmatrix}
$$
  
\n
$$
J = \frac{P_2}{P_3} \begin{bmatrix} 14.000 & -4.000 & 0.000 \\ -4.000 & 9.000 & 0.000 \\ 0.000 & 0.000 & 14.000 \end{bmatrix}
$$

**T** 

 $\mathcal{L}_{\mathcal{A}}$ 

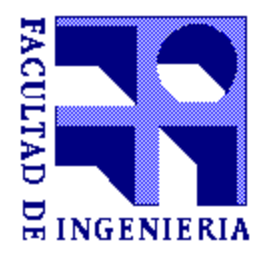

 $\overline{\phantom{a}}$   $\overline{\phantom{a}}$  $\overline{\phantom{a}}$  $\mathcal{L}$   $\overline{\phantom{a}}$  $\mathbf{r}$  $^{-1}$  = 0.0000 0.0000 0.0714 0.0364 0.1273 0.0000 0.0818 0.0364 0.0000  $\boldsymbol{J}^{-1}$ 

$$
\begin{bmatrix} \Delta \theta_2 \\ \Delta \theta_3 \\ \Delta V_2 / V_2 \end{bmatrix} = \begin{bmatrix} 0.0818 & 0.0364 & 0.0000 \\ 0.0364 & 0.1273 & 0.0000 \\ 0.0000 & 0.0000 & 0.0714 \end{bmatrix} \begin{bmatrix} -1.5 \\ 0 \\ -0.8 \end{bmatrix}
$$

$$
\begin{bmatrix} \Delta \theta_2 \\ \Delta \theta_3 \\ \Delta V_2 / V_2 \end{bmatrix} = \begin{bmatrix} -0.0864 \\ 0.0727 \\ -0.0571 \end{bmatrix}
$$

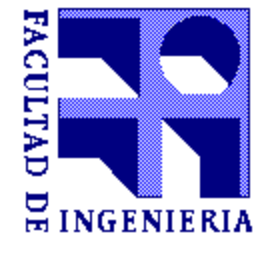

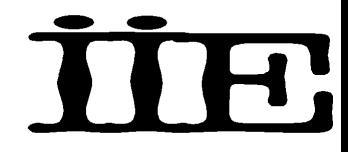

$$
\theta_2^1 = \theta_2^0 + \Delta \theta_2 = 0 - 0.0864 = -0.0864
$$
  
\n
$$
\theta_3^1 = \theta_3^0 + \Delta \theta_3 = 0 + 0.0727 = 0.0727
$$
  
\n
$$
V_2^1 = V_2^0 + V_2^0 \frac{\Delta V_2}{V_2} = 1 - 1.0.0571 = 0.9429
$$

Esto completa la primer iteración. Ahora re-calculamos las potencias de la barra con los nuevos valores de las variables de estado:

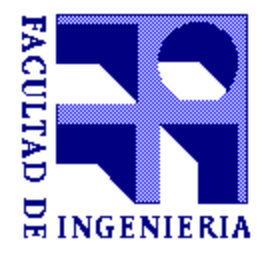

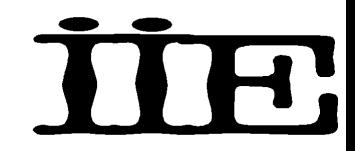

 $1, V_2^1 = 0.9429, V_3^1 = 1, \theta_1^1 = 0, \theta_2^1 = -0.0864, \theta_3^1 = 0.0727$ 1 2 1 1 1 3 1 2  $V_1^1 = 1, V_2^1 = 0.9429, V_3^1 = 1, \theta_1^1 = 0, \theta_2^1 = -0.0864, \theta_3^1 = 0$ 

$$
P_2 = V_2 [10V_1 \operatorname{sen}\theta_2 + 4V_3 \operatorname{sen}(\theta_2 - \theta_3)] = -1.4107
$$
  
\n
$$
P_3 = V_3 [5V_1 \operatorname{sen}\theta_3 + 4V_2 \operatorname{sen}(\theta_3 - \theta_2)] = 0.9608
$$
  
\n
$$
Q_2 = 14V_2^2 - V_2 [10V_1 \cos \theta_2 + 4V_3 \cos(\theta_2 - \theta_3)] = -0.6715
$$

$$
\begin{bmatrix} \Delta P_2 \\ \Delta P_3 \\ \Delta Q_2 \end{bmatrix} = \begin{bmatrix} -1.5 + 1.4107 \\ 1.0 - 0.9608 \\ -0.8 - 0.6715 \end{bmatrix} = \begin{bmatrix} -0.0893 \\ 0.0392 \\ -0.1285 \end{bmatrix}
$$

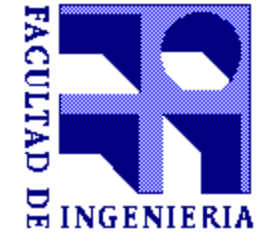

$$
J = \frac{P_2}{P_3} \begin{bmatrix} \frac{-Q_2 + 14V_2^2}{-4V_2V_3 \cos(\theta_2 - \theta_3)} & \frac{V_2}{P_2} \\ -4V_2V_3 \cos(\theta_2 - \theta_3) & -Q_3 + 9V_3^2 & -4V_2V_3 \sin(\theta_2 - \theta_3) \\ P_2 & P_2 & -4V_2V_3 \sin(\theta_2 - \theta_3) & Q_2 + 14V_2^2 \end{bmatrix}
$$
  
\n
$$
J = \frac{P_2}{P_3} \begin{bmatrix} 13.1172 & -3.7238 & -1.4107 \\ -3.7238 & 8.7106 & 0.5975 \\ -1.4107 & 0.5975 & 11.7742 \end{bmatrix}
$$

**T.** 

 $\mathbb{R}^2$ 

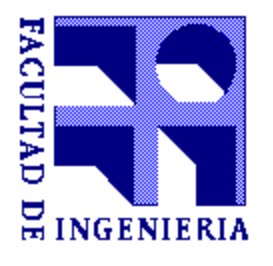

$$
J^{-1} = \begin{bmatrix} 0.0876 & 0.0369 & 0.0086 \\ 0.0369 & 0.13707 & -0.0022 \\ 0.0086 & -0.0022 & 0.0861 \end{bmatrix}
$$

$$
\begin{bmatrix} \Delta \theta_2 \\ \Delta \theta_3 \\ \Delta V_2 / V_2 \end{bmatrix} = \begin{bmatrix} 0.0876 & 0.0369 & 0.0086 \\ 0.0369 & 0.13707 & -0.0022 \\ 0.0086 & -0.0022 & 0.0861 \end{bmatrix} \begin{bmatrix} -0.0893 \\ 0.0392 \\ -0.1285 \end{bmatrix}
$$

$$
\begin{bmatrix} \Delta \theta_2 \\ \Delta \theta_3 \\ \Delta V_2 / V_2 \end{bmatrix} = \begin{bmatrix} -0.075 \\ 0.021 \\ -0.0119 \end{bmatrix}
$$

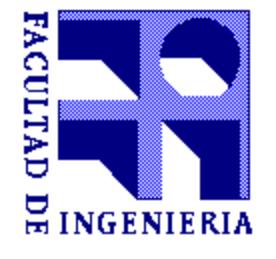

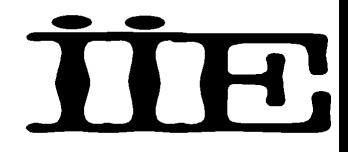

$$
\theta_2^2 = \theta_2^1 + \Delta \theta_2 = -0.0864 - 0.0075 = -0.09385
$$
  
\n
$$
\theta_3^2 = \theta_3^1 + \Delta \theta_3 = 0.0727 + 0.0021 = 0.07485
$$
  
\n
$$
V_2^2 = V_2^1 + V_2^1 \frac{\Delta V_2}{V_2} = 0.9429 - 0.0119 \cdot 0.9429 = 0.9316
$$

Esto completa la segunda iteración. Ahora re-calculamos las potencias de la barra con los nuevos valores de las variables de estado:

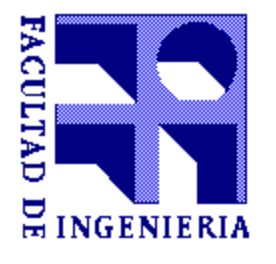

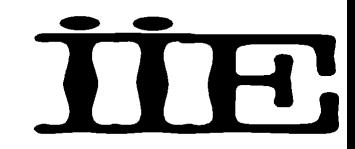

 $1, V_2^2 = 0.9316, V_3^2 = 1, \theta_1^2 = 0, \theta_2^2 = -0.09385, \theta_3^2 = 0.07485$ 2 2 2 1 2 3 2 2  $V_1^2 = 1, V_2^2 = 0.9316, V_3^2 = 1, \theta_1^2 = 0, \theta_2^2 = -0.09385, \theta_3^2 = 0$ 

$$
P_2 = V_2 [10V_1 \operatorname{sen}\theta_2 + 4V_3 \operatorname{sen}(\theta_2 - \theta_3)] = -1.4987
$$
  
\n
$$
P_3 = V_3 [5V_1 \operatorname{sen}\theta_3 + 4V_2 \operatorname{sen}(\theta_3 - \theta_2)] = 0.9995
$$
  
\n
$$
Q_2 = 14V_2^2 - V_2 [10V_1 \cos \theta_2 + 4V_3 \cos(\theta_2 - \theta_3)] = -0.7979
$$

$$
\begin{bmatrix} \Delta P_2 \\ \Delta P_3 \\ \Delta Q_2 \end{bmatrix} = \begin{bmatrix} -1.5 + 1.4987 \\ 1.0 - 0.9995 \\ -0.8 - 0.7979 \end{bmatrix} = \begin{bmatrix} -0.0013 \\ 0.0005 \\ -0.0021 \end{bmatrix}
$$

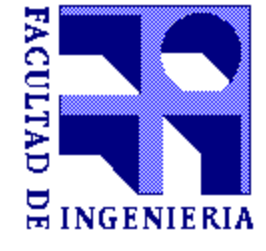

$$
J = \frac{P_2}{P_3} \begin{bmatrix} \frac{-Q_2 + 14V_2^2}{-4V_2V_3 \cos(\theta_2 - \theta_3)} & \frac{V_2}{P_2} \\ -4V_2V_3 \cos(\theta_2 - \theta_3) & -Q_3 + 9V_3^2 & -4V_2V_3 \sin(\theta_2 - \theta_3) \\ P_2 & P_2 & -4V_2V_3 \sin(\theta_2 - \theta_3) & Q_2 + 14V_2^2 \end{bmatrix}
$$
  
\n
$$
J = \frac{P_2}{P_3} \begin{bmatrix} 12.9488 & -3.7736 & -1.4987 \\ -3.6736 & 8.6596 & 0.6257 \\ -1.4987 & 0.6257 & 11.3529 \end{bmatrix}
$$

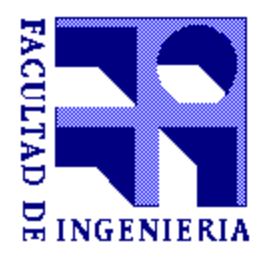

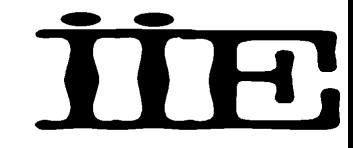

$$
J^{-1} = \begin{bmatrix} 0.0888 & 0.0370 & 0.0097 \\ 0.0370 & 0.1313 & -0.0024 \\ 0.0097 & -0.0024 & 0.0895 \end{bmatrix}
$$

$$
\begin{bmatrix} \Delta \theta_2 \\ \Delta \theta_3 \\ \Delta V_2 / V_2 \end{bmatrix} = \begin{bmatrix} 0.0888 & 0.0370 & 0.0097 \\ 0.0370 & 0.1313 & -0.0024 \\ 0.0097 & -0.0024 & 0.0895 \end{bmatrix} \begin{bmatrix} -0.0893 \\ 0.0392 \\ -0.1285 \end{bmatrix}
$$

$$
\begin{bmatrix} \Delta \theta_2 \\ \Delta \theta_3 \\ \Delta V_2 / V_2 \end{bmatrix} = \begin{bmatrix} -0.00012 \\ 0.00002 \\ -0.00020 \end{bmatrix}
$$

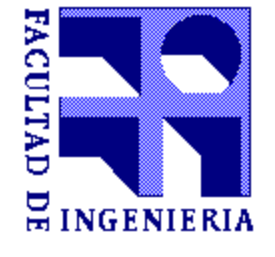

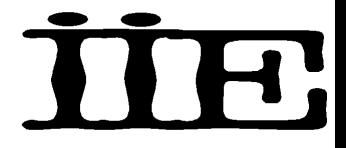

$$
\theta_2^3 = \theta_2^2 + \Delta \theta_2 = -0.09385 - 0.00012 = -0.09397
$$
  
\n
$$
\theta_3^3 = \theta_3^2 + \Delta \theta_3 = 0.07485 + 0.00002 = 0.7486
$$
  
\n
$$
V_2^3 = V_2^2 + V_2^2 \frac{\Delta V_2}{V_2} = 0.9316 - 0.0002 \cdot 0.9316 = 0.9314
$$

Esto completa la tercera iteración. El método ha convergido ya que el vector de apartamiento es casi cero.

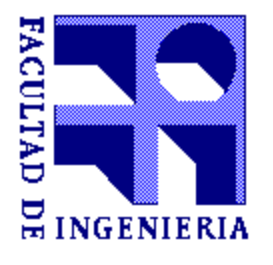

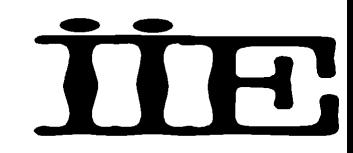
#### **Método de Newton-Raphson Ejemplo**

 $1, V_2^3 = 0.9314, V_3^3 = 1, \theta_1^3 = 0, \theta_2^3 = -0.09397, \theta_3^3 = 0.07486$ 3 2 3 1 3 3 3 2  $V_1^3 = 1, V_2^3 = 0.9314, V_3^3 = 1, \theta_1^3 = 0, \theta_2^3 = -0.09397, \theta_3^3 = 0$ 

$$
P_2 = V_2 [10V_1 \operatorname{sen} \theta_2 + 4V_3 \operatorname{sen}(\theta_2 - \theta_3)] = -1.5
$$
  
\n
$$
P_3 = V_3 [5V_1 \operatorname{sen} \theta_3 + 4V_2 \operatorname{sen}(\theta_3 - \theta_2)] = 1
$$
  
\n
$$
Q_2 = 14V_2^2 - V_2 [10V_1 \cos \theta_2 + 4V_3 \cos(\theta_2 - \theta_3)] = -0.8
$$

$$
\begin{bmatrix}\n\Delta P_2 \\
\Delta P_3 \\
\Delta Q_2\n\end{bmatrix} = \begin{bmatrix}\n0 \\
0 \\
0 \\
0\n\end{bmatrix}
$$

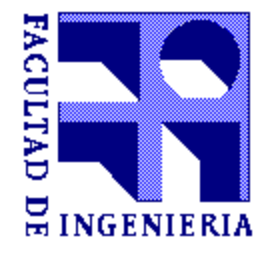

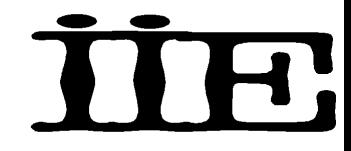

#### **Desacoplado rápido del flujo de carga (FD)** Desacoplando las ecuaciones

$$
\begin{bmatrix} H & N \\ M & L \end{bmatrix} \cdot \begin{bmatrix} \Delta \theta \\ \Delta V / V \end{bmatrix} = \begin{bmatrix} \Delta P \\ \Delta Q \end{bmatrix}
$$
PQ&PV  
PQ

# $\bm{M}\cdot\Delta\bm{\theta}+\bm{L}\cdot\Delta\bm{V}$  /  $\bm{V}=\Delta\bm{Q}\approx\bm{L}\Delta\bm{V}$  /  $\bm{V}$  $H \cdot \Delta \theta + N \cdot \Delta V / V = \Delta P \approx H \Delta \theta$

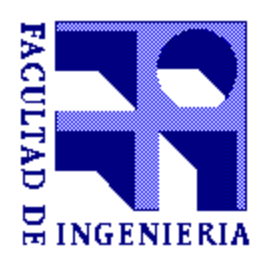

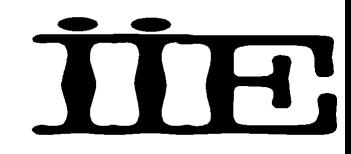

**Desacoplado rápido del flujo de carga (FD)** Desacoplando las ecuaciones

$$
[\boldsymbol{H}]\cdot[\Delta\boldsymbol{\theta}]=[\Delta\boldsymbol{P}] \qquad \qquad \text{PQ&PV}
$$

$$
[L] \cdot [\Delta V / V] = [\Delta Q] \qquad \text{PQ}
$$

Las ecuaciones están desacopladas pero los coeficientes de las matrices H y L son interdependientes: H depende del módulo del voltaje, L depende del ángulo de fase. Este esquema requiere evaluación de las matrices en cada iteración.

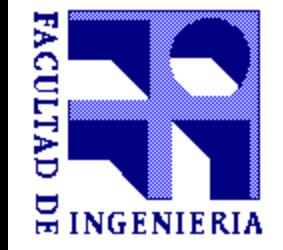

## **Simplificaciones de Stott & Alsac**

1. Las diferencias entre los ángulos de fase de barras típicas del sistema son usualmente pequeñas:

$$
\cos(\theta_i - \theta_k) \approx 1 \qquad \text{sen}(\theta_i - \theta_k) \approx \theta_i - \theta_k
$$

2. Las susceptancias de línea  $B_{ik}$ son mucho mayores que las conductancias de línea  $G_{ik}$ :

$$
G_{ik}\operatorname{sen}(\theta_{i}-\theta_{k}) \ll B_{ik}\operatorname{cos}(\theta_{i}-\theta_{k})
$$

3. La potencia reactiva inyectada en cualquier barra es mucho menor que la potencia reactiva que circularía si todas las líneas que parten de esa barra se corticircuitaran al neutro del sistema:

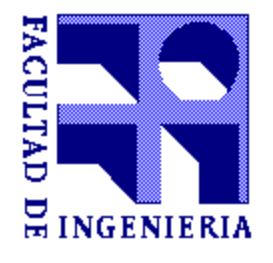

$$
\boldsymbol{Q}_{i} \ll \left| \boldsymbol{V}_{i} \right|^{2} \boldsymbol{B}_{ii}
$$

#### **Elementos Jacobianos Potencia activa**

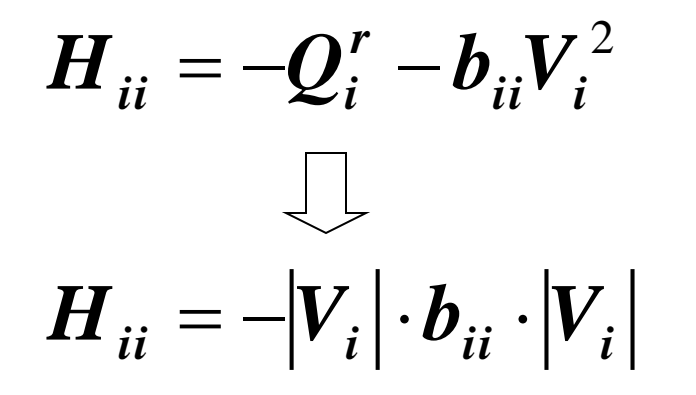

 $\boldsymbol{H}_{ik} = -|\boldsymbol{V}_i| \cdot \boldsymbol{b}_{ik} \cdot |\boldsymbol{V}_k|$  $H_{ik} = |V_i| \cdot |V_k| \cdot (g_{ik} \operatorname{sen} \theta_{ik} - b_{ik} \operatorname{cos} \theta_{ik})$ 

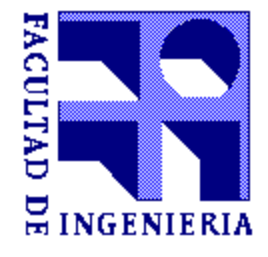

#### **Elementos Jacobianos Potencia reactiva**

$$
L_{ii} = -Q_i^r - b_{ii}V_i^2
$$

$$
\bigcup_{ii} = -|V_i| \cdot b_{ii} \cdot |V_i|
$$

$$
L_{ik} = |V_i| \cdot |V_k| \cdot (g_{ik} \operatorname{sen} \theta_{ik} - b_{ik} \operatorname{cos} \theta_{ik})
$$
  

$$
L_{ik} = -|V_i| \cdot b_{ik} \cdot |V_k|
$$

8

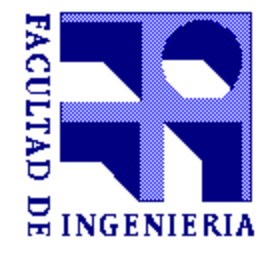

**Modifications posteriores**  
\n
$$
-[V \cdot B' \cdot V] \cdot [\Delta \theta] = [\Delta P] \qquad \text{PQ&PV}
$$
\n
$$
-[V \cdot B' \cdot V] \cdot [\Delta V / V] = [\Delta Q] \qquad \text{PQ}
$$
\n
$$
-[B' \cdot V] \cdot [\Delta \theta] = [\Delta P / V] \qquad \text{PQ&PV}
$$
\n
$$
-[B' \cdot V] \cdot [\Delta V / V] = [\Delta Q / V] \qquad \text{PQ}
$$

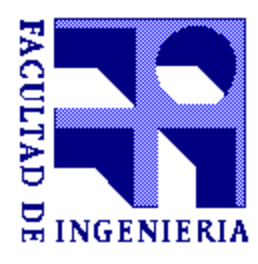

**Modifications posteriores**  
\n
$$
-[B' \cdot V] \cdot [\Delta \theta] = [\Delta P / V]
$$
\n
$$
- [B' \cdot V] \cdot [\Delta V / V] = [\Delta Q / V]
$$
\n
$$
- [B''] \cdot [\Delta \theta] = [\Delta P / V]
$$
\n
$$
- [B''] \cdot [\Delta \theta] = [\Delta P / V]
$$
\n
$$
- [B''] \cdot [\Delta V] = [\Delta Q / V]
$$
\n
$$
PQ \& PQ
$$

**İİE** 

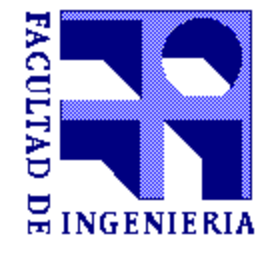

## **Método de desacoplado rápido Características**

$$
-[B'] \cdot [\Delta \theta] = [\Delta P / V]
$$
 PQ&PV

$$
-[B'']\cdot[\Delta V]=[\Delta Q/V]
$$
 PQ

1. B' y B'' son matrices esparsas reales.

2. B' y B'' son aproximaciones del Jacobiano con gradiente constante. (El resultado final es el correcto!)

3. Aunque FD requiere más iteraciones, la solución se puede obtener mucho más rápido.

4. FD es más robusto que NR (puede encontrar soluciones donde NR falla)

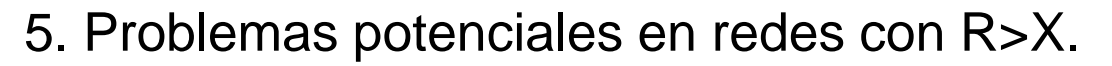

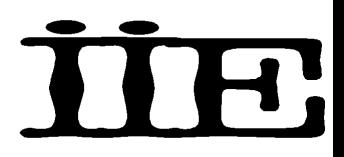

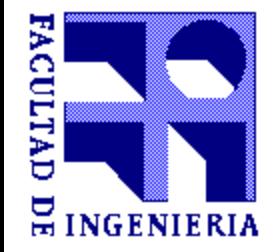

Resolver el problema de flujo de carga usando el método FD:

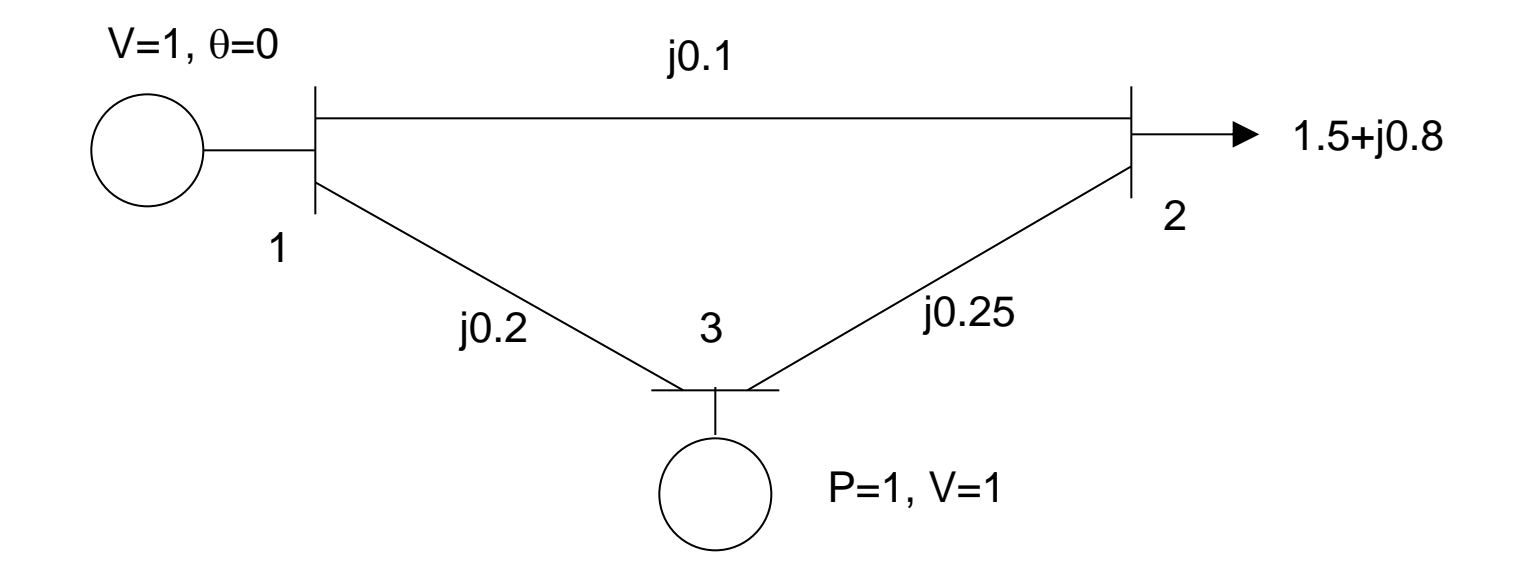

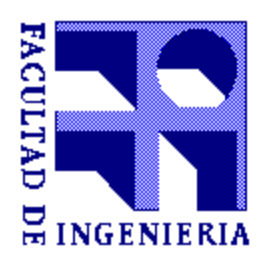

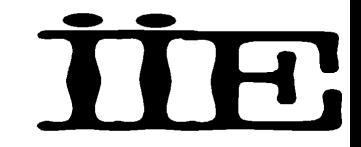

Barra 1: Flotante (V1 y  $\theta$ 1 dados)

Barra 2: Barra PQ  $(V2 y \theta2$  desconocidos)

2 ecuaciones - balance de

potencia activa y reactiva.

Barra 3: Barra PV - 03 desconocido

(V3 especificado)

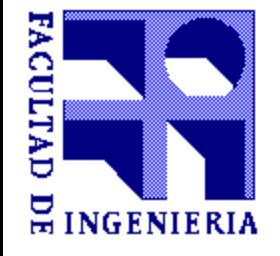

1 ecuación: balance de

potencia activa.

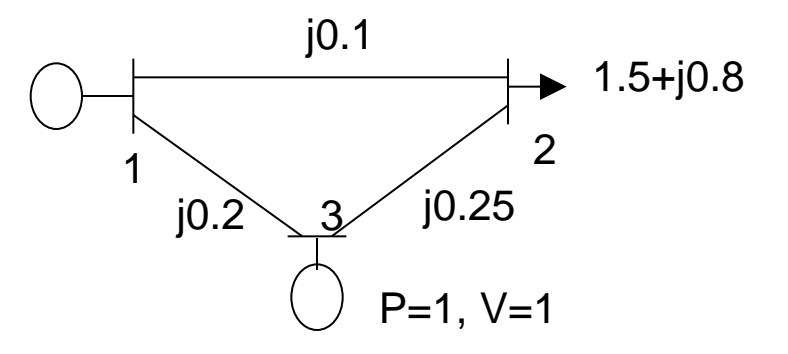

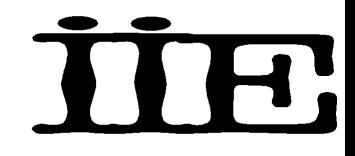

$$
Y = G + jB = \begin{bmatrix} -j15 & j10 & j5 \\ j10 & -j14 & j4 \\ j5 & j4 & -j9 \end{bmatrix}
$$

$$
\begin{bmatrix}\Delta P_2/V_2\\ \Delta P_3/V_3\end{bmatrix} = -\begin{bmatrix}\boldsymbol{b}_{22} & \boldsymbol{b}_{23}\\ \boldsymbol{b}_{32} & \boldsymbol{b}_{33}\end{bmatrix} \cdot \begin{bmatrix}\Delta \theta_2\\ \Delta \theta_3\end{bmatrix}
$$

$$
[\Delta \mathbf{Q}_2 \, / \mathbf{V}_2] = -\mathbf{b}_{22} \cdot [\Delta \mathbf{V}_2]
$$

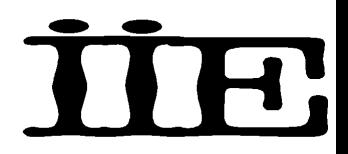

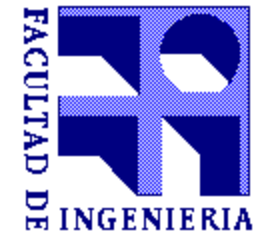

$$
\begin{bmatrix}\Delta P_2/V_2\\ \Delta P_3/V_3\end{bmatrix} = -\begin{bmatrix}\boldsymbol{b}_{22} & \boldsymbol{b}_{23}\\ \boldsymbol{b}_{32} & \boldsymbol{b}_{33}\end{bmatrix} \cdot \begin{bmatrix}\Delta \theta_2\\ \Delta \theta_3\end{bmatrix}
$$

$$
\begin{bmatrix} \Delta P_2 / V_2 \\ \Delta P_3 / V_3 \end{bmatrix} = - \begin{bmatrix} 14 & -4 \\ -4 & 9 \end{bmatrix} \cdot \begin{bmatrix} \Delta \theta_2 \\ \Delta \theta_3 \end{bmatrix}
$$

$$
\begin{bmatrix}\n\Delta \boldsymbol{\theta}_2 \\
\Delta \boldsymbol{\theta}_3\n\end{bmatrix} = \begin{bmatrix}\n0.0818 & 0.0364 \\
0.0364 & 0.1273\n\end{bmatrix} \cdot \begin{bmatrix}\n\Delta \boldsymbol{P}_2 / \boldsymbol{V}_2 \\
\Delta \boldsymbol{P}_3 / \boldsymbol{V}_3\n\end{bmatrix}
$$

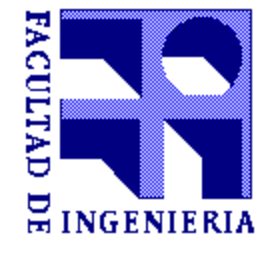

$$
V_1^0 = 1, V_2^0 = 1, V_3^0 = 1, \theta_1^0 = 0, \theta_2^0 = 0, \theta_3^0 = 0
$$

$$
\boldsymbol{P}_2 = \boldsymbol{V}_2 \big[ 10 \boldsymbol{V}_1 \operatorname{sen} \boldsymbol{\theta}_2 + 4 \boldsymbol{V}_3 \operatorname{sen} (\boldsymbol{\theta}_2 - \boldsymbol{\theta}_3) \big] = 1 \big[ 10 \cdot 1 \operatorname{sen} 0 + 4 \cdot 1 \operatorname{sen} 0 \big] = 0
$$

$$
\boldsymbol{P}_3 = \boldsymbol{V}_3 \big[ 5\boldsymbol{V}_1 \operatorname{sen} \boldsymbol{\theta}_3 + 4\boldsymbol{V}_2 \operatorname{sen} (\boldsymbol{\theta}_3 - \boldsymbol{\theta}_2) \big] = 1 \big[ 5 \cdot 1 \operatorname{sen} 0 + 4 \cdot 1 \operatorname{sen} 0 \big] = 0
$$

$$
\left[\frac{\Delta P_2}{\Delta P_3}/V_3^0\right] = \left[\begin{array}{c} -1.5\\1 \end{array}\right] \leftarrow
$$
 Apartamiento de potencia activa

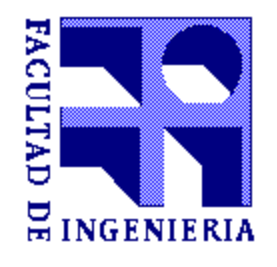

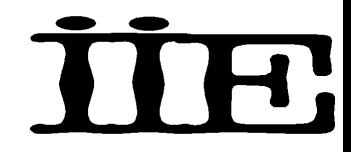

$$
\begin{bmatrix} \Delta \boldsymbol{\theta}_2 \\ \Delta \boldsymbol{\theta}_3 \end{bmatrix} = \begin{bmatrix} 0.0818 & 0.0364 \\ 0.0364 & 0.1273 \end{bmatrix} \cdot \begin{bmatrix} -1.5 \\ 1 \end{bmatrix}
$$

$$
\begin{bmatrix} \Delta \boldsymbol{\theta}_2 \\ \Delta \boldsymbol{\theta}_3 \end{bmatrix} = \begin{bmatrix} -0.08636 \\ 0.07273 \end{bmatrix}
$$

 $\beta_3 = 0 + 0.07273 = 0.07273$  $\epsilon_2 = 0 - 0.08636 = -0.08636$ 0 3 1  $\theta_3^1 = \theta_3^0 + \Delta \theta_3 = 0 + 0.07273 = 0.$ 0 2 1  $\theta_2^1 = \theta_2^0 + \Delta \theta_2 = 0 - 0.08636 = -0.$ 

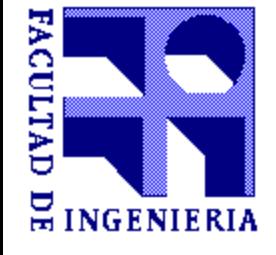

**Método de desacoplado rápido**  
\n**Ejemplo**  
\n
$$
[\Delta Q_2 / V_2] = -[b_{22}] \cdot [\Delta V_2] \qquad [\Delta Q_2 / V_2] = [14] \cdot [\Delta V_2]
$$
\n
$$
[\Delta V_2] = [0.0714] \cdot [\Delta Q_2 / V_2]
$$
\n
$$
Q_2 = 14V_2^2 - V_2[10V_1 \cos \theta_2 + 4V_3 \cos(\theta_2 - \theta_3)] = 0.0878
$$
\n
$$
[\Delta Q_2 / V_2] = [(-0.8 - 0.0878) / 1] = -0.8878
$$
\n
$$
[\Delta V_2] = [0.0714] [-0.8878] = -0.06341
$$
\nApartamiento de potencia reactiva

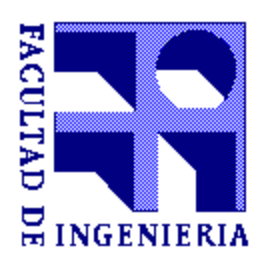

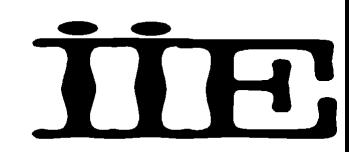

 $1, V_2^1 = 0.9366, V_3^1 = 1, \theta_1^1 = 0, \theta_2^1 = -0.0864, \theta_3^1 = 0.0727$ 1 2 1 1 1 3 1 2 1  $V_1^1 = 1, V_2^1 = 0.9366, V_3^1 = 1, \theta_1^1 = 0, \theta_2^1 = -0.0864, \theta_3^1 = 0.$ 

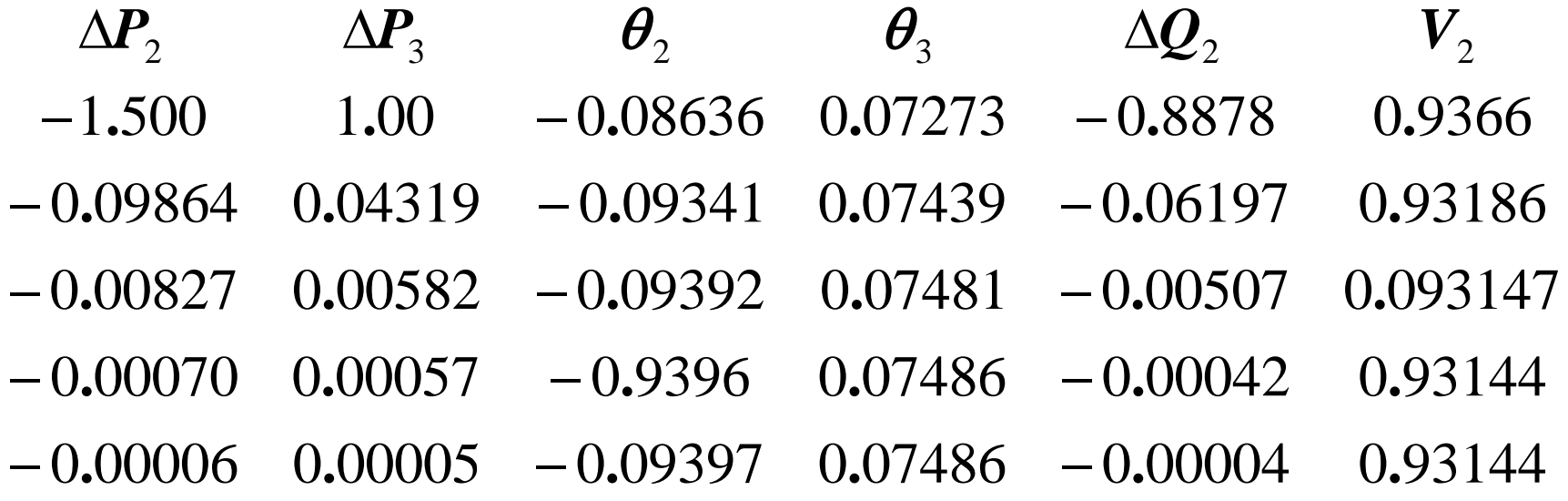

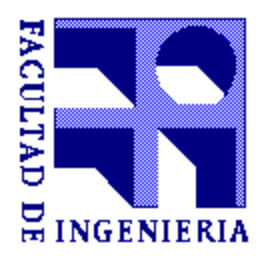